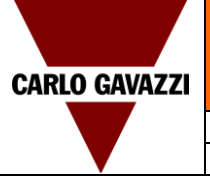

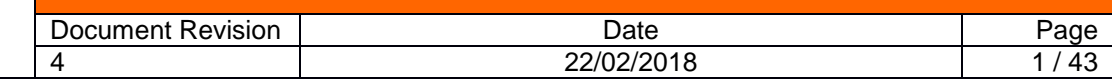

# **CarPark 3 API**

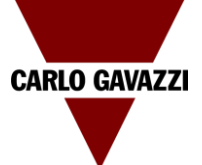

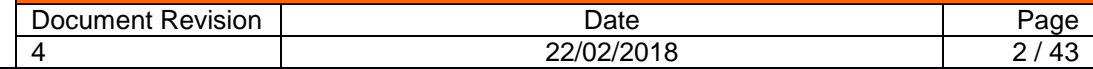

#### <span id="page-1-0"></span>Index  $\vert 4 \vert$

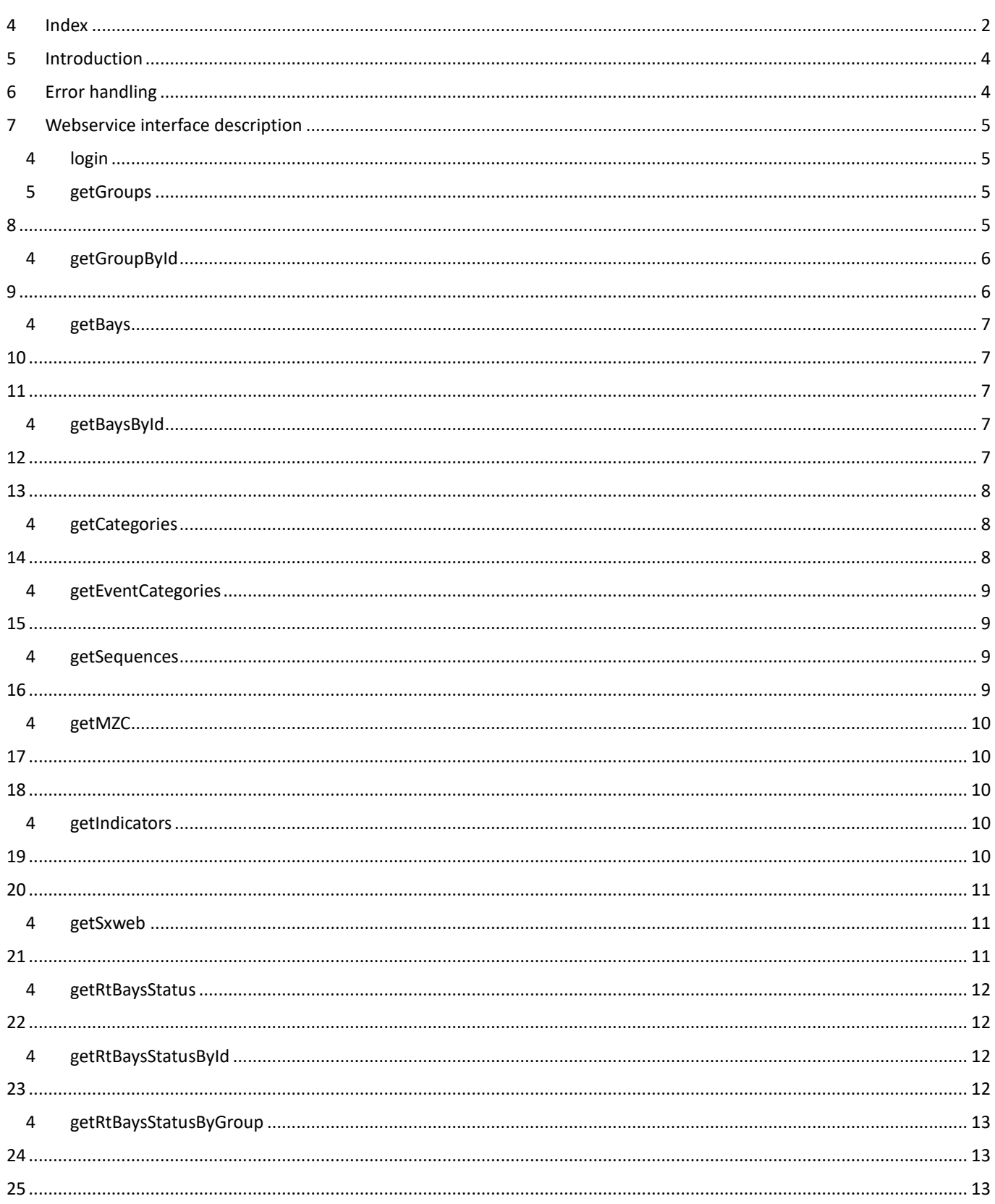

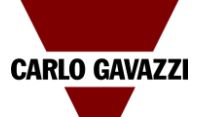

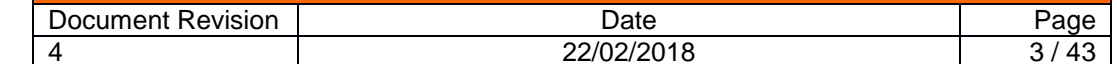

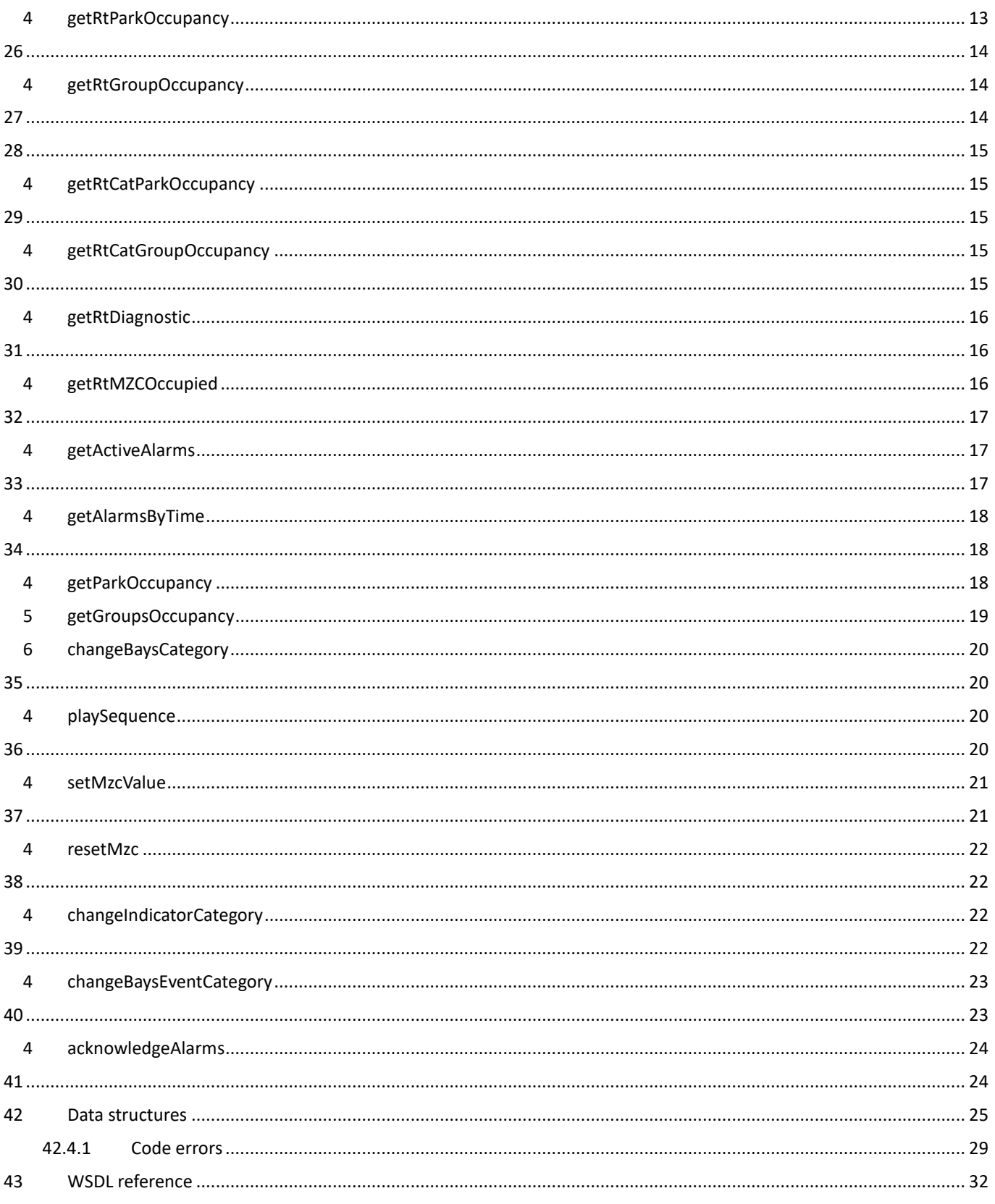

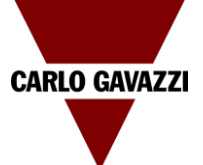

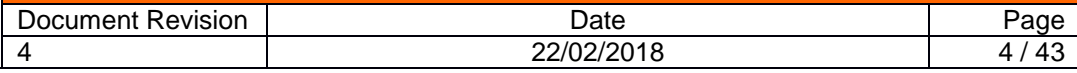

#### <span id="page-3-0"></span>**5 Introduction**

This document describes the Car Park 3 Webservice.

The web service is available at the following URL: https://<ipaddess>/CP3WebInterface

The protocol used to communicate between the CP3 and the user is based on SOAP over HTTP. The Webservice uses SOAP version 1.2 [\(http://www.w3.org/TR/soap/\)](https://www.w3.org/TR/soap/) with WSDL. Used data structures are reported in chapter 7.

In order to use the webservices it is necessary to create an user account using CP-Y web interface enabling for this user webservice read/write permissions. In order to use the change category method it is useful enable more than one category.

The WSDL refers to the "localhost" address. The client software has to replace it with the real ip address.

#### <span id="page-3-1"></span>**6 Error handling**

Errors occurring as a result of invalid processing of the request are returned in the response data. Unexpected errors which may occur as a result of any other error condition will be returned as SOAP faults with a message describing the error. The related HTTP status code will be 500 in all error cases.

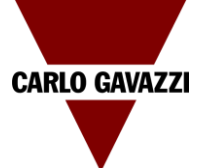

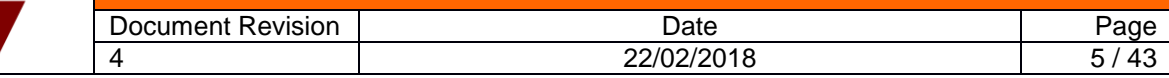

#### <span id="page-4-0"></span>**7 Webservice interface description**

#### <span id="page-4-1"></span>**4 login**

Authenticates the user with the system and obtains the token. All further methods use this token as parameter. After 30 minutes the token expires and it is necessary to login again.

**Request**

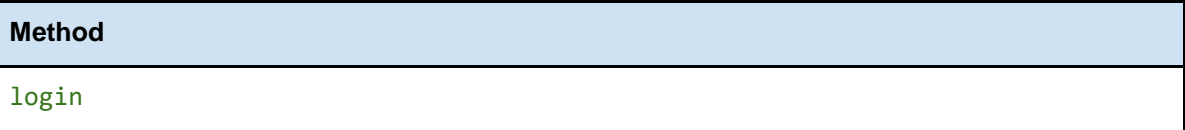

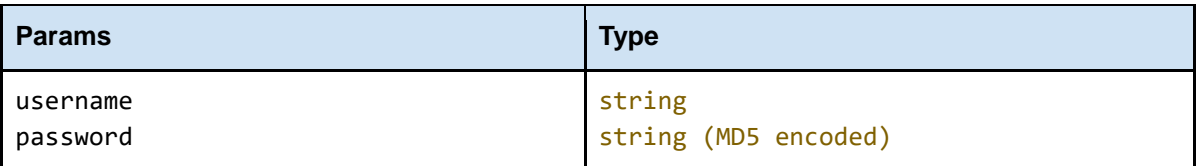

#### **Response**

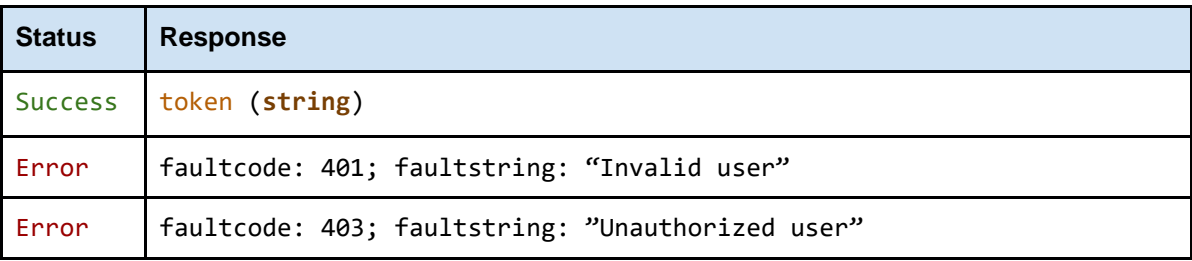

#### <span id="page-4-2"></span>**5 getGroups**

Returns the list of the configured groups.

#### <span id="page-4-3"></span>**8**

**Request**

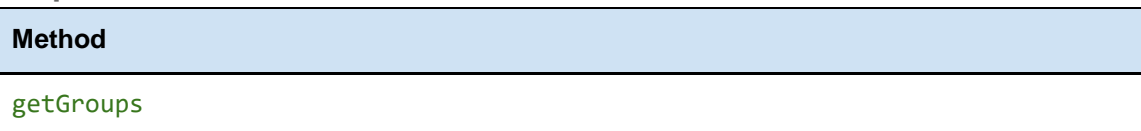

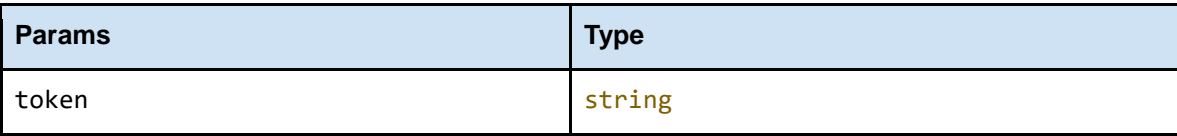

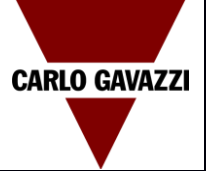

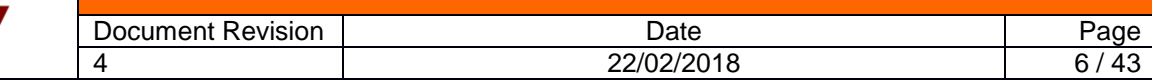

#### **Response**

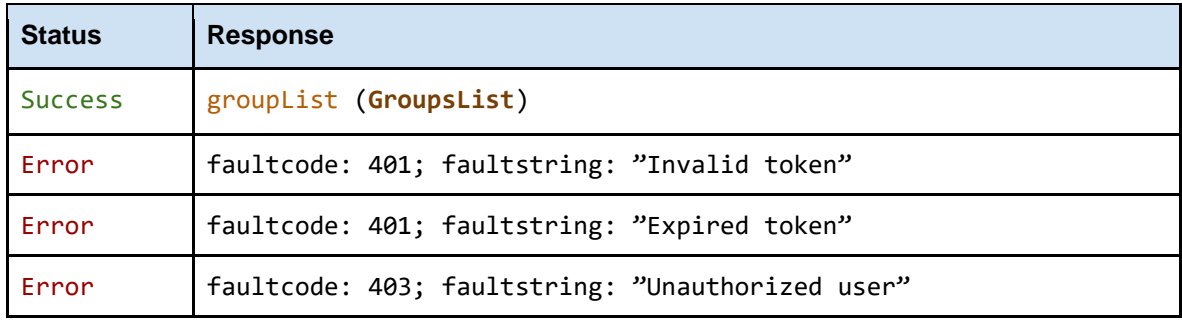

### <span id="page-5-0"></span>**4 getGroupById**

Returns the group with the given id.

#### <span id="page-5-1"></span>**9**

### **Request**

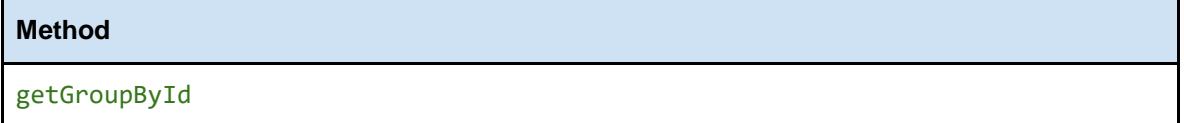

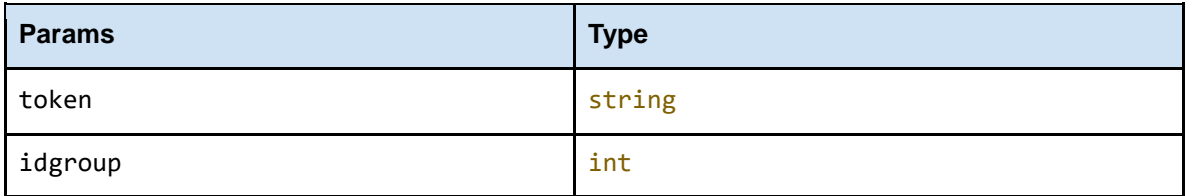

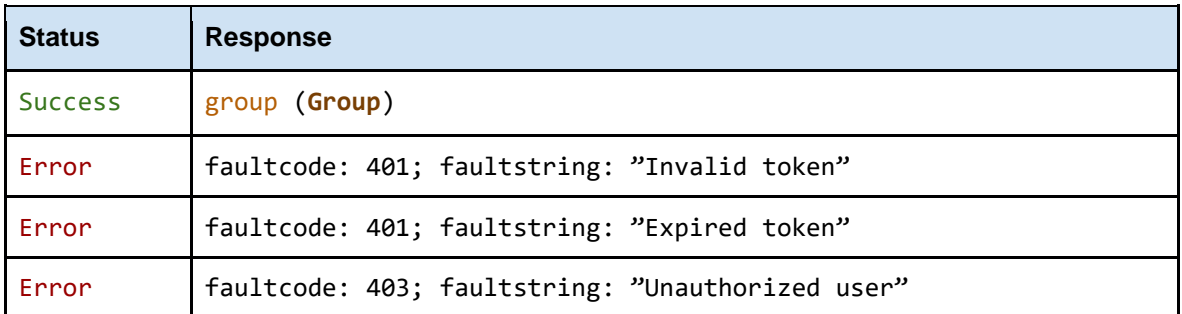

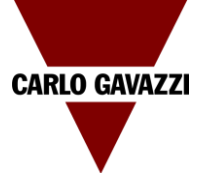

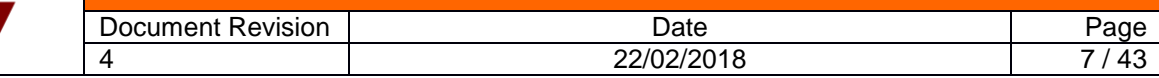

### <span id="page-6-0"></span>**4 getBays**

Returns the list of the configured bays.

#### <span id="page-6-1"></span>**10**

**Request**

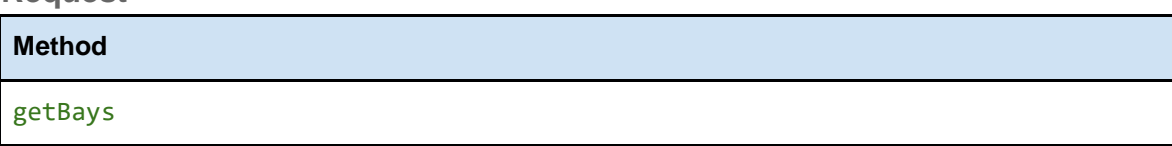

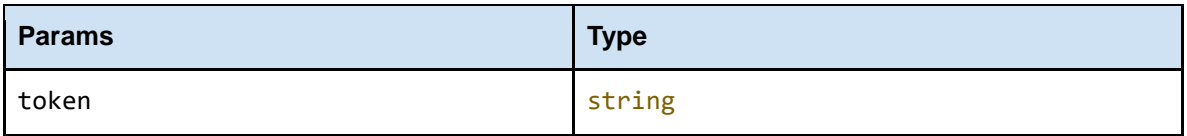

#### **Response**

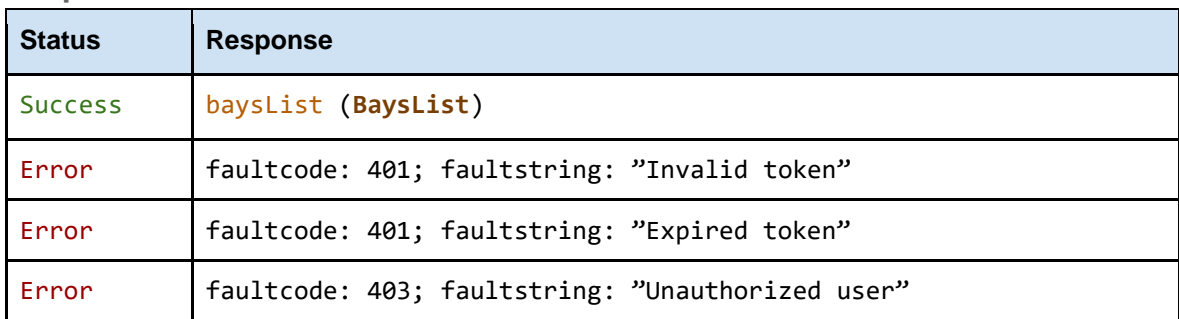

### <span id="page-6-2"></span>**11**

### <span id="page-6-3"></span>**4 getBaysById**

Returns the list of bays with the given ids.

#### <span id="page-6-4"></span>**12**

**Request**

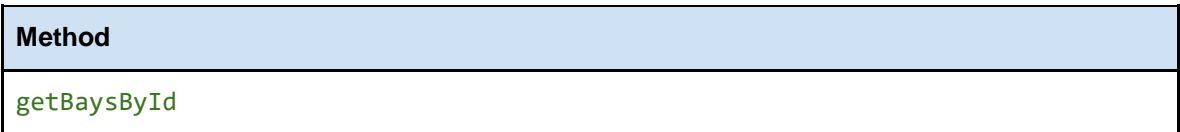

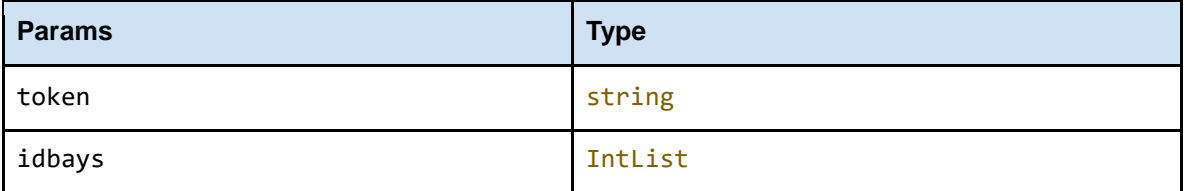

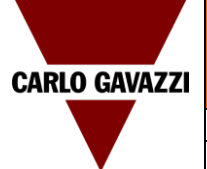

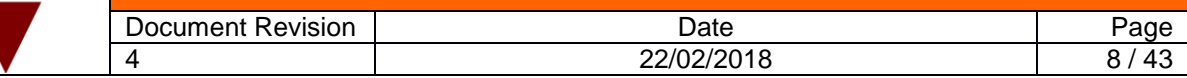

#### **Response**

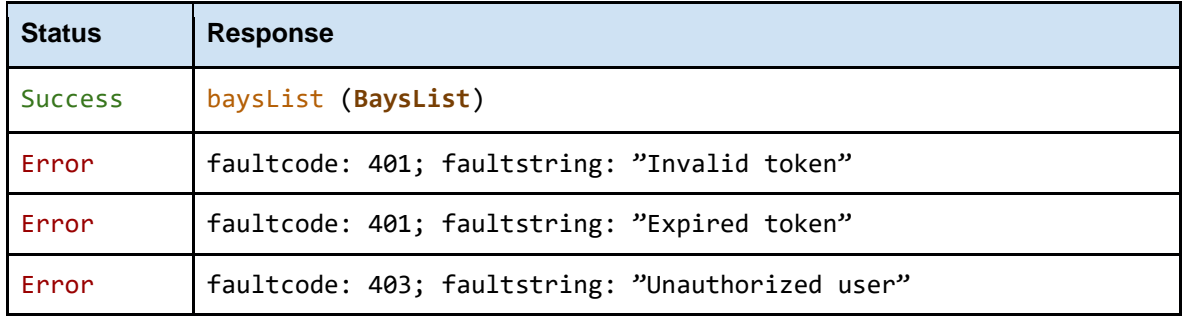

### <span id="page-7-0"></span>**13**

### <span id="page-7-1"></span>**4 getCategories**

Returns the list of the configured bay categories.

#### <span id="page-7-2"></span>**14**

**Request**

**Method**

getCategories

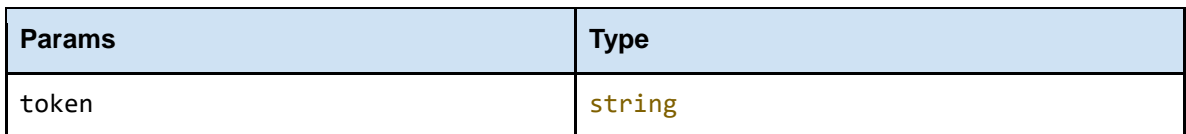

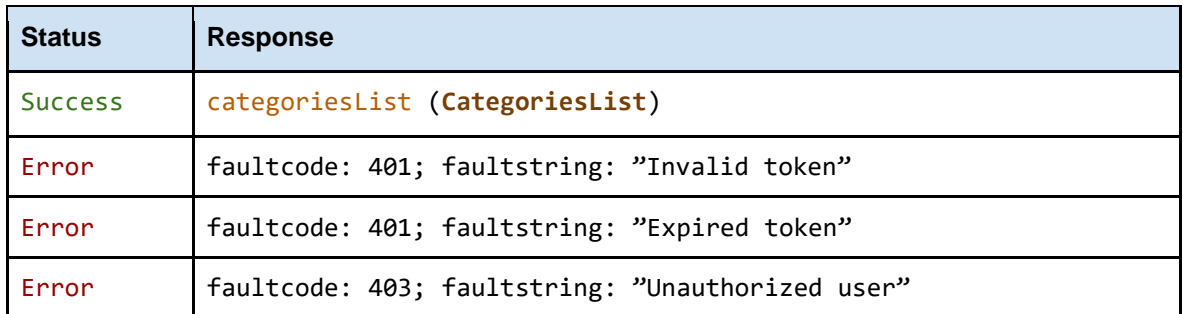

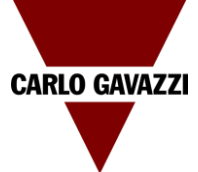

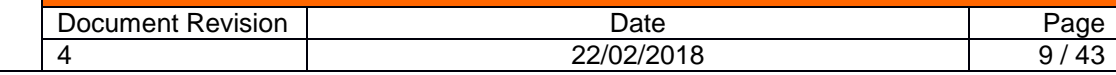

### <span id="page-8-0"></span>**4 getEventCategories**

Returns the list of the configured bay event categories.

#### <span id="page-8-1"></span>**15**

**Request**

**Method**

getEventCategories

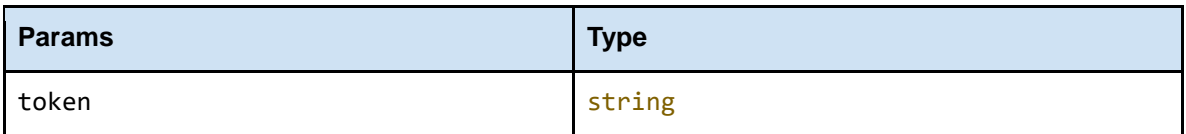

#### **Response**

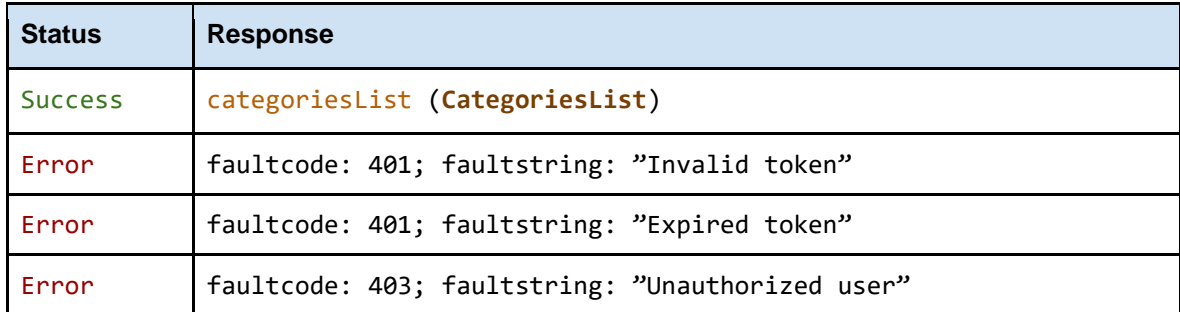

#### <span id="page-8-2"></span>**4 getSequences**

Returns the list of the configured sequences.

#### <span id="page-8-3"></span>**16**

### **Request**

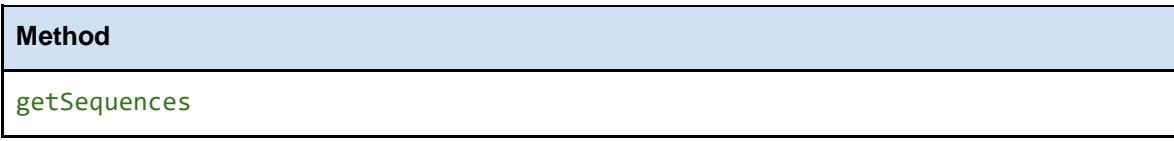

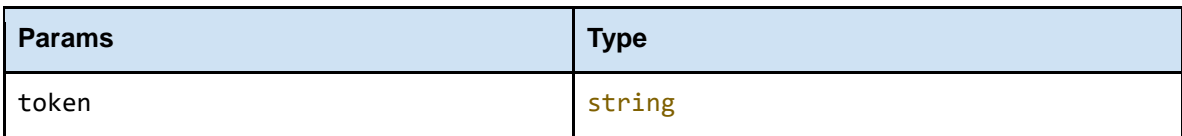

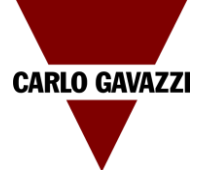

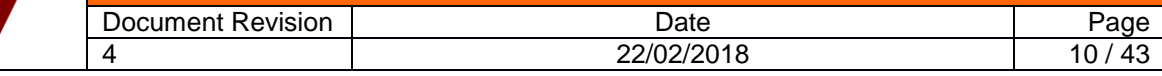

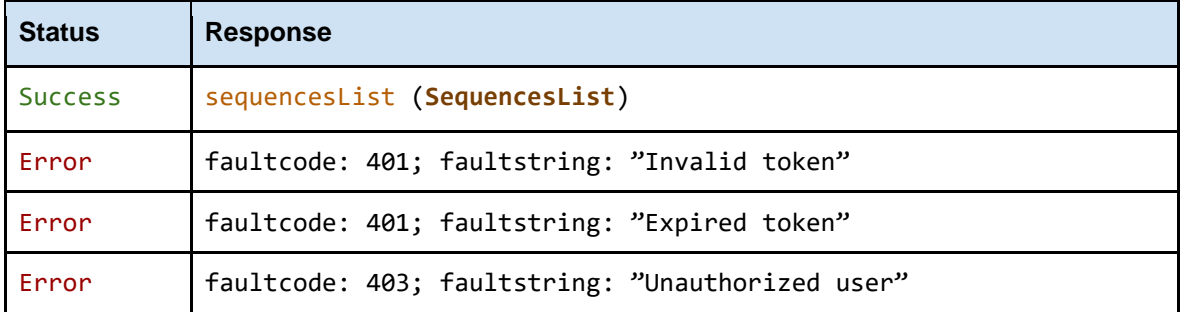

### <span id="page-9-0"></span>**4 getMZC**

Returns the list of the configured MZC.

### <span id="page-9-1"></span>**17**

### **Request Method** getMZC

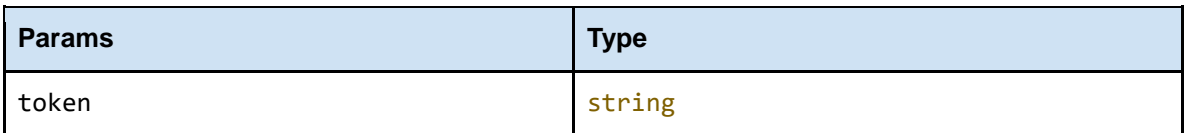

#### **Response**

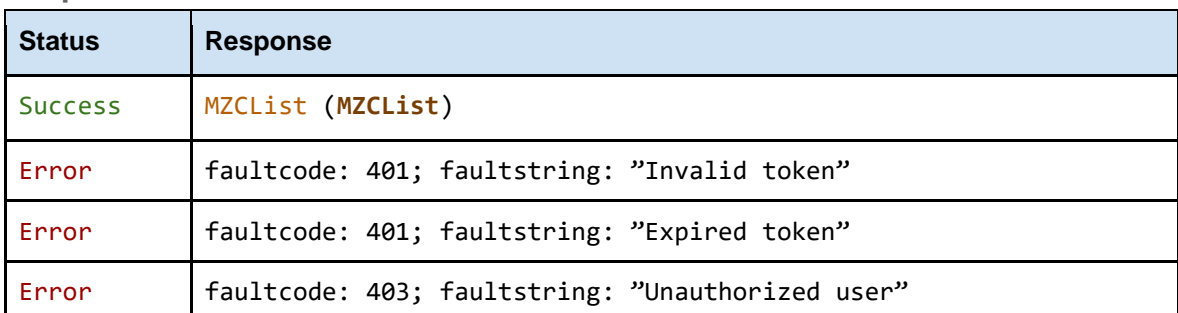

### <span id="page-9-2"></span>**18**

### <span id="page-9-3"></span>**4 getIndicators**

Returns the list of the configured indicators.

#### <span id="page-9-4"></span>**19**

**Request**

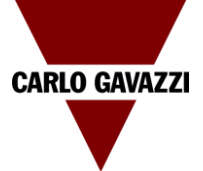

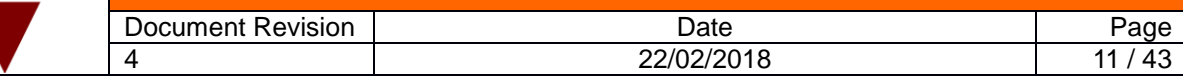

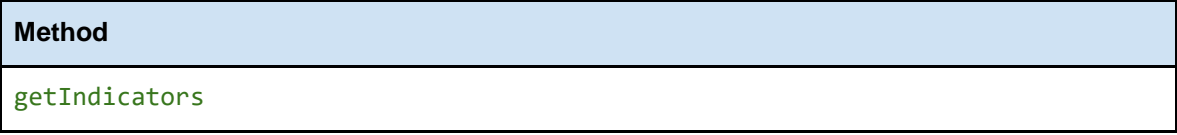

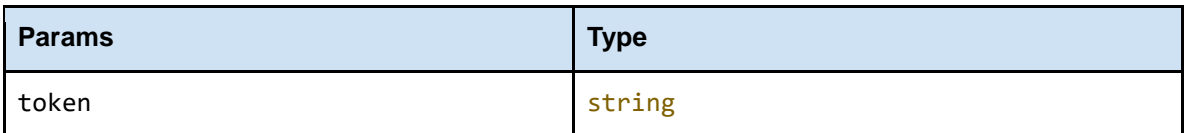

### **Response**

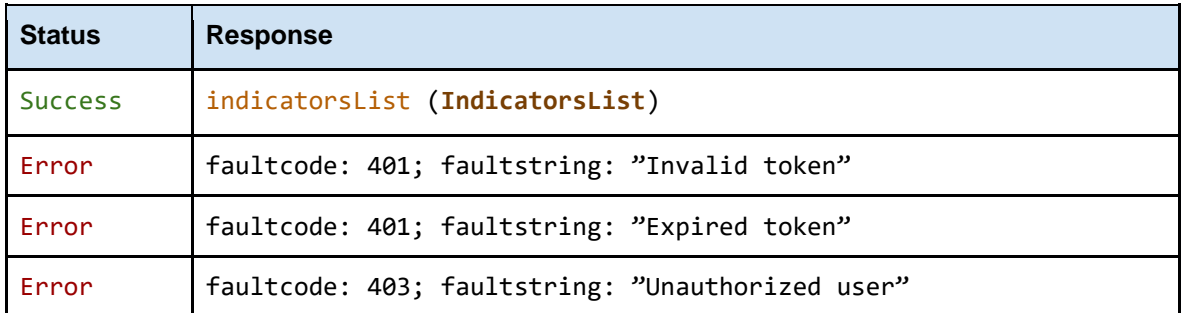

<span id="page-10-0"></span>**20**

### <span id="page-10-1"></span>**4 getSxweb**

Returns the list of the configured sxweb.

<span id="page-10-2"></span>**21**

### **Request**

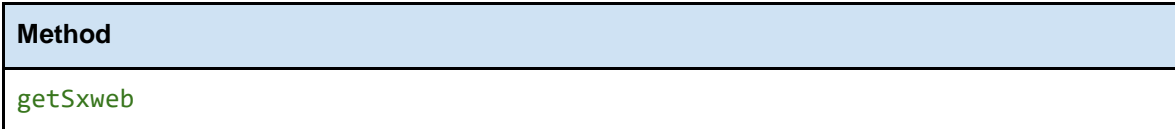

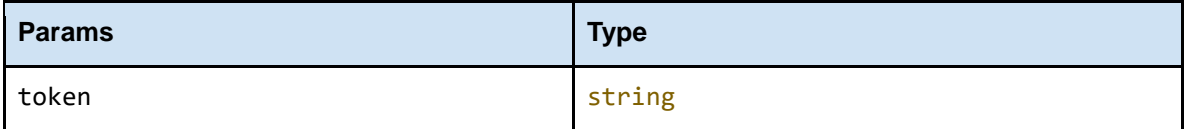

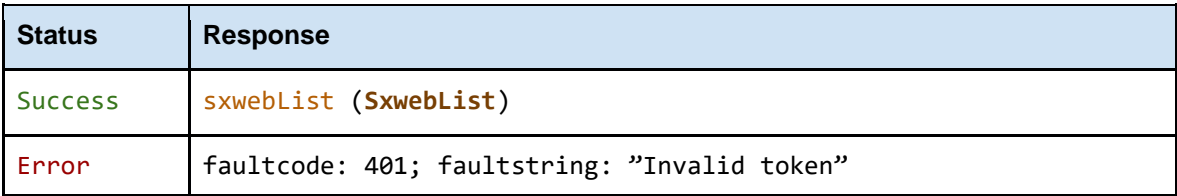

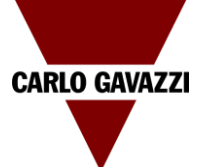

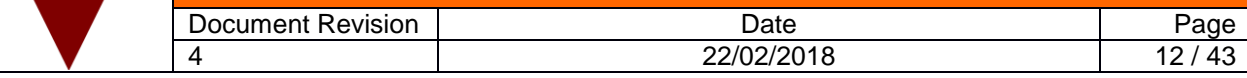

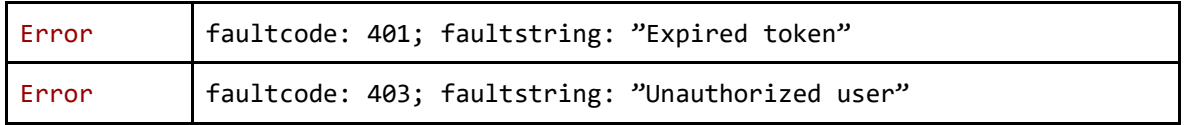

### <span id="page-11-0"></span>**4 getRtBaysStatus**

<span id="page-11-1"></span>Returns the list of the realtime statuses of the configured bays.

**22**

**Request**

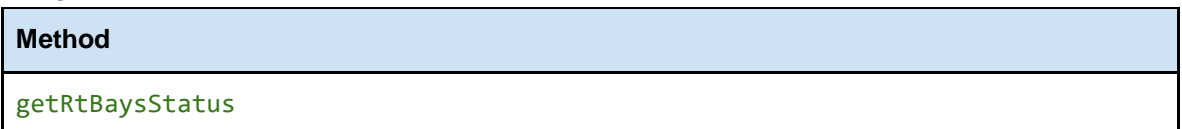

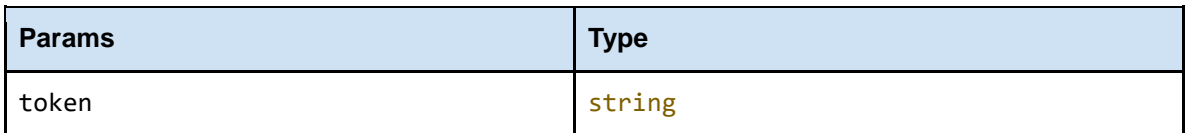

#### **Response**

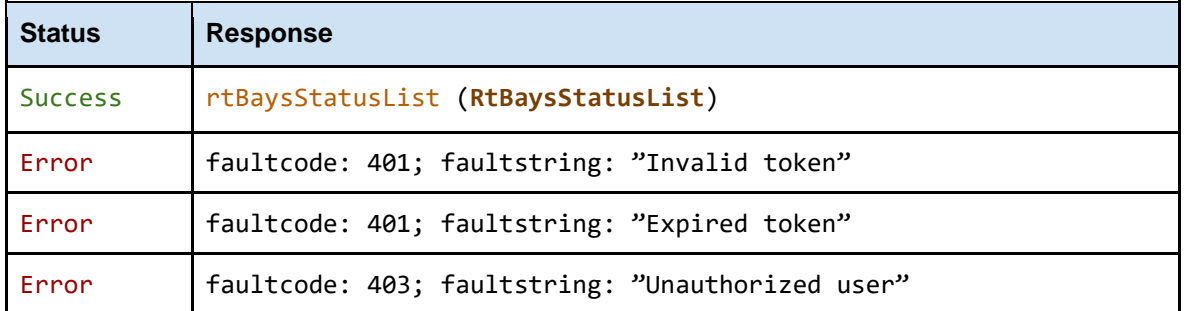

#### <span id="page-11-2"></span>**4 getRtBaysStatusById**

Returns the list of the realtime statuses of the bays with the given ids.

<span id="page-11-3"></span>**23**

#### **Request**

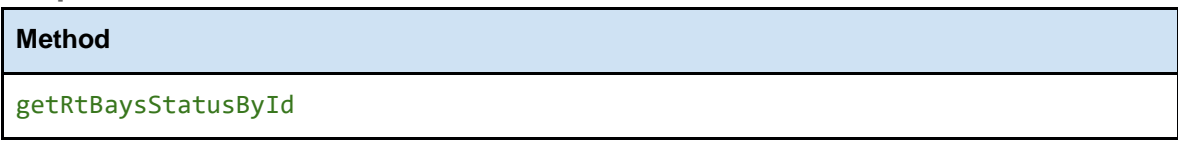

**Params Type** 

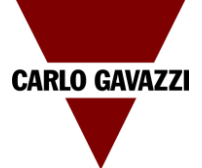

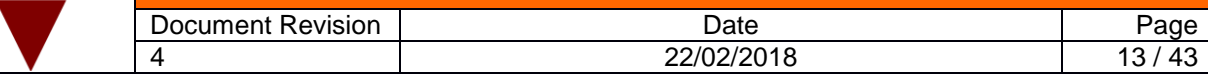

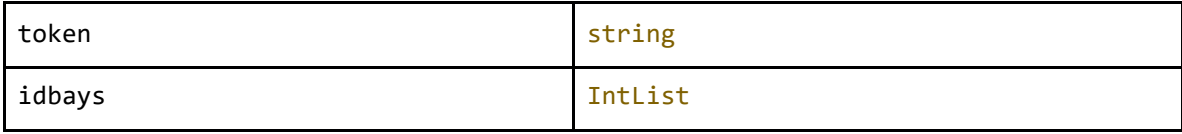

#### **Response**

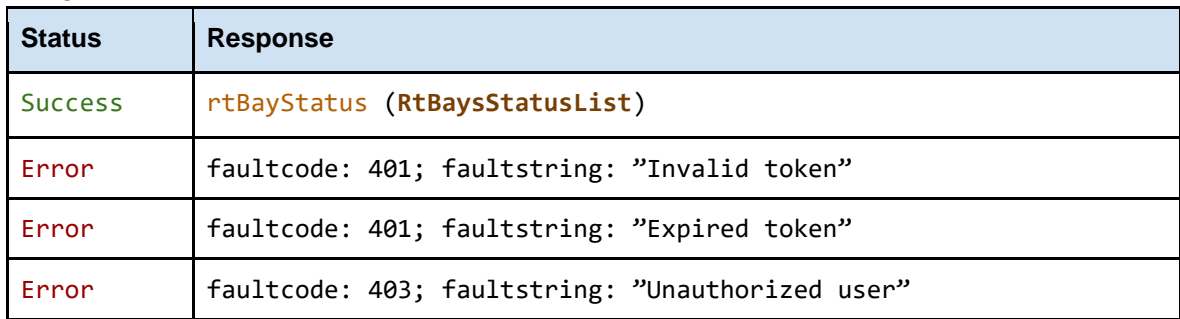

#### <span id="page-12-0"></span>**4 getRtBaysStatusByGroup**

Returns the list of the realtime statuses of the bays in the given group.

#### <span id="page-12-1"></span>**24**

**Request**

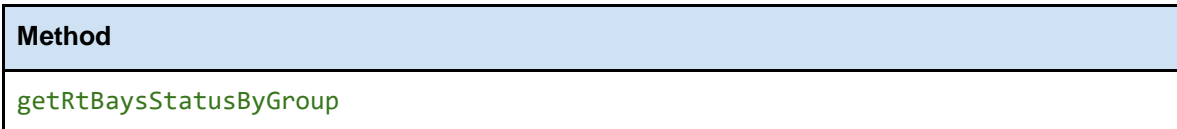

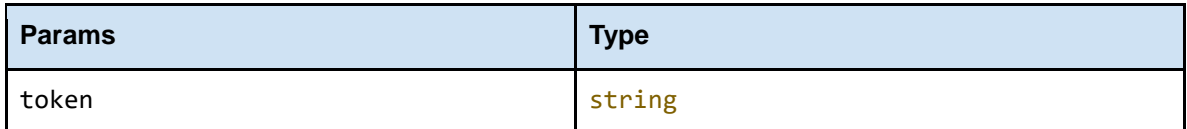

#### **Response**

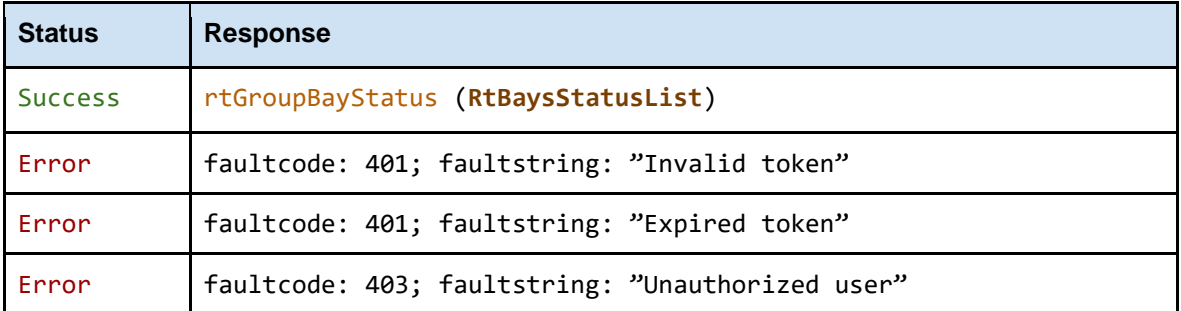

### <span id="page-12-2"></span>**25**

#### <span id="page-12-3"></span>**4 getRtParkOccupancy**

Returns the realtime occupancy data of the whole car park.

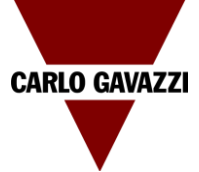

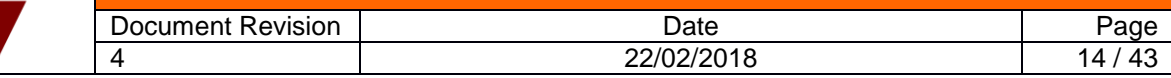

<span id="page-13-0"></span>**26**

**Request**

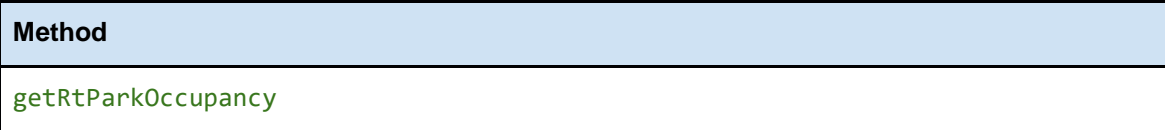

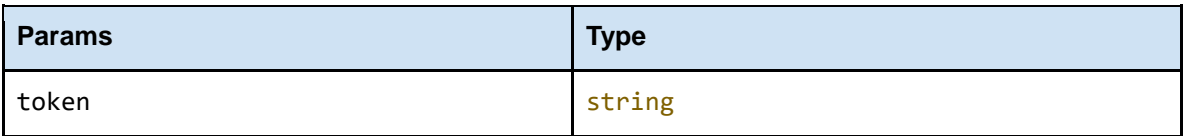

### **Response**

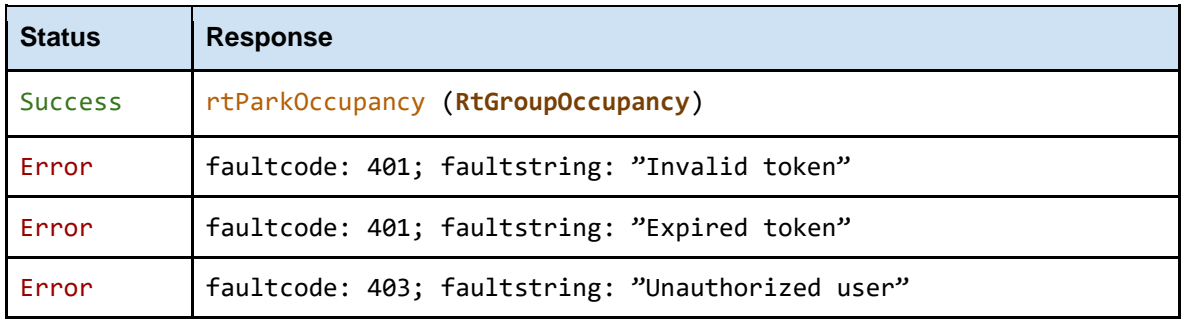

#### <span id="page-13-1"></span>**4 getRtGroupOccupancy**

Returns the realtime occupancy data of the specified groups.

#### <span id="page-13-2"></span>**27**

### **Request**

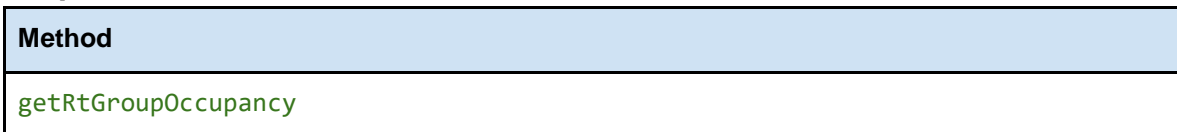

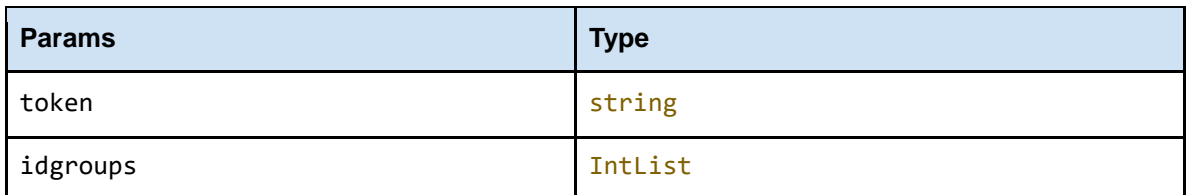

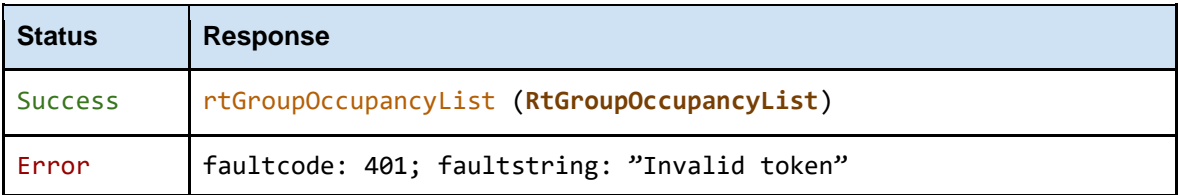

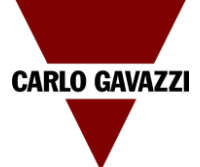

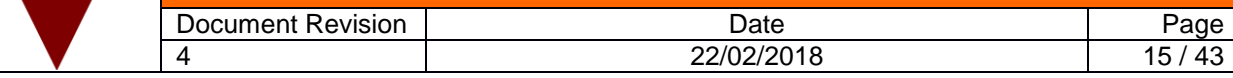

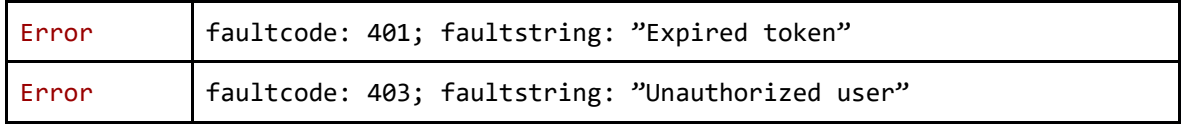

#### <span id="page-14-0"></span>**28**

#### <span id="page-14-1"></span>**4 getRtCatParkOccupancy**

<span id="page-14-2"></span>Returns the realtime occupancy data of the whole carpark split by category.

#### **29**

**Request**

**Method**

getRtCatParkOccupancy

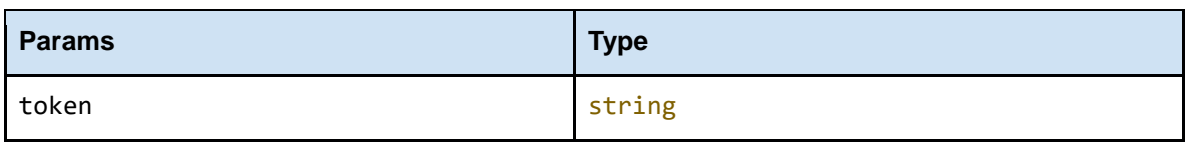

#### **Response**

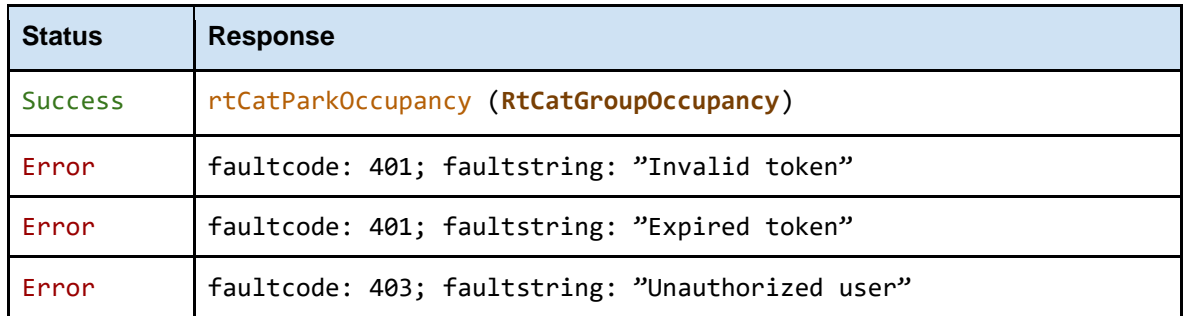

#### <span id="page-14-3"></span>**4 getRtCatGroupOccupancy**

Returns the realtime occupancy data of the specified groups split by category.

<span id="page-14-4"></span>**30**

#### **Request**

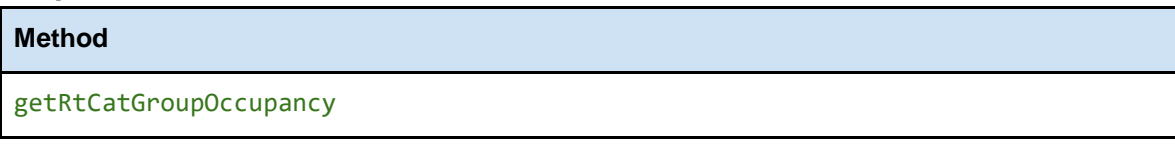

**Params Type** 

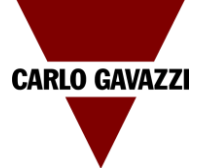

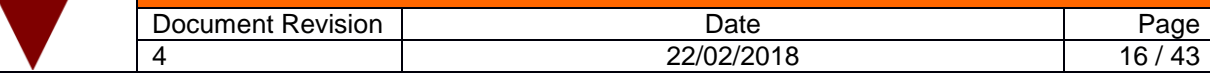

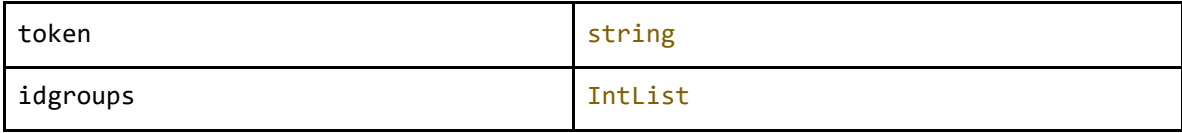

#### **Response**

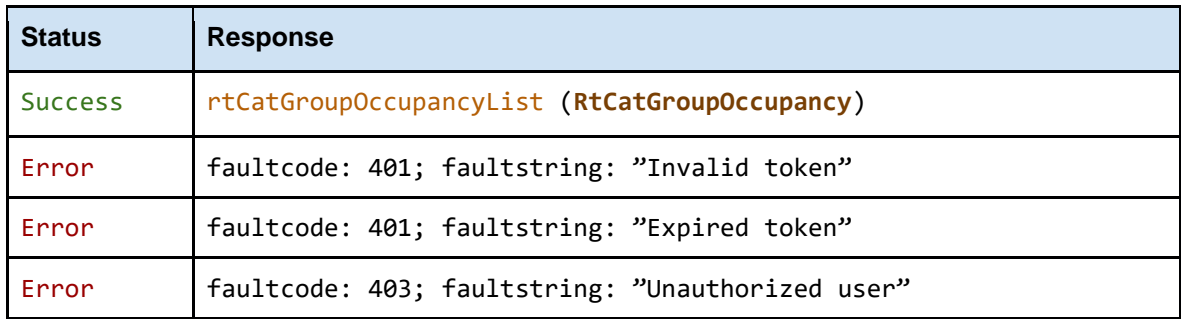

### <span id="page-15-0"></span>**4 getRtDiagnostic**

Returns the realtime diagnostic for all car park objects (bay, display, indicator, sxweb...).

#### <span id="page-15-1"></span>**31**

#### **Request**

**Method** getRtDiagnostic

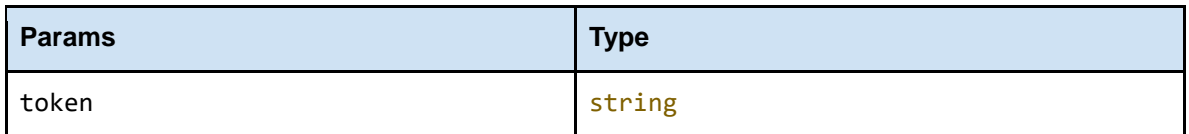

#### **Response**

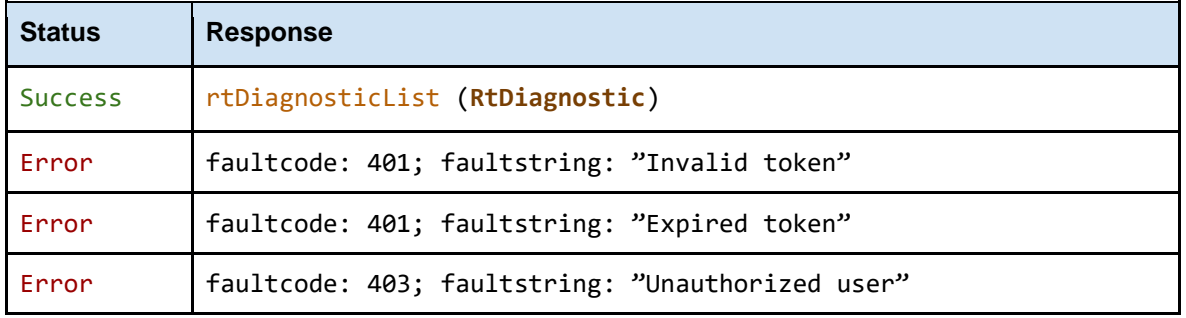

#### <span id="page-15-2"></span>**4 getRtMZCOccupied**

Returns the realtime value of occupied spaces for all master zone counter areas in the park.

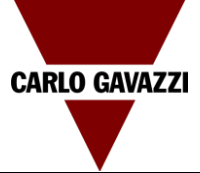

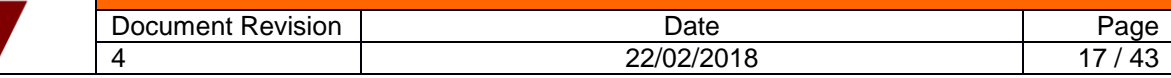

<span id="page-16-0"></span>**32**

**Request**

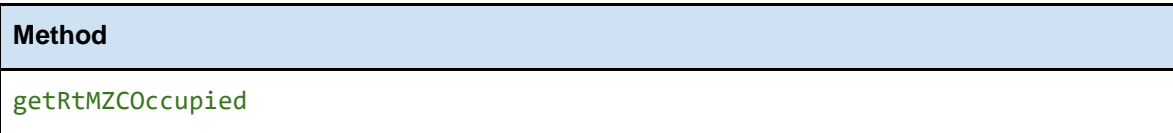

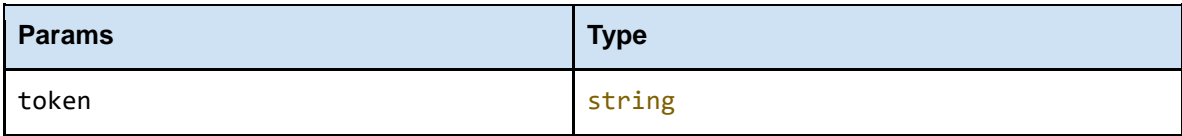

#### **Response**

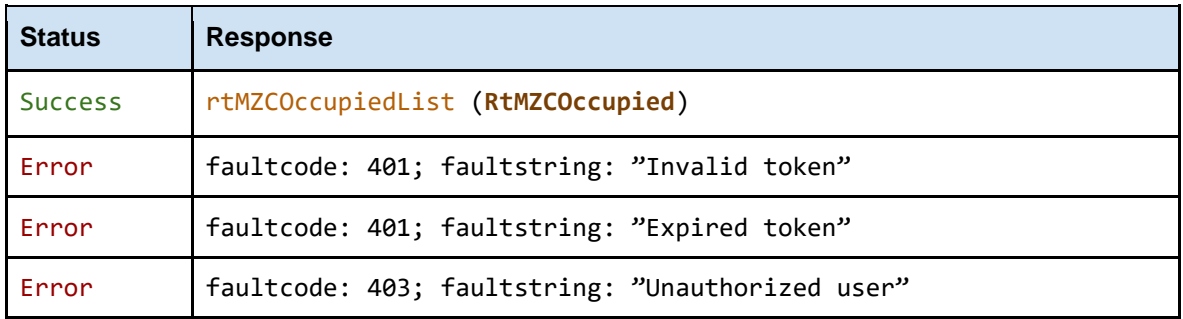

#### <span id="page-16-1"></span>**4 getActiveAlarms**

Returns all alarms still active in the park. An alarm is active when end time (alarm off) is not setted.

<span id="page-16-2"></span>**33**

### **Request**

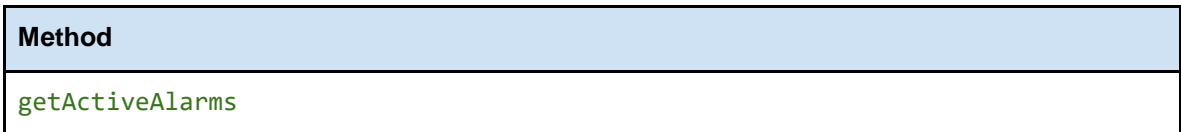

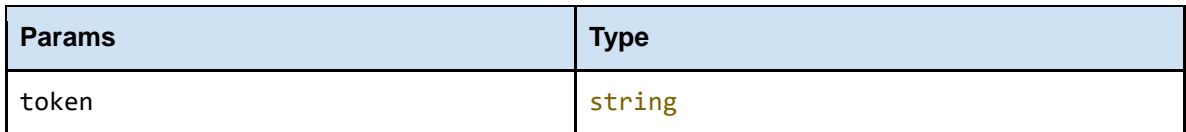

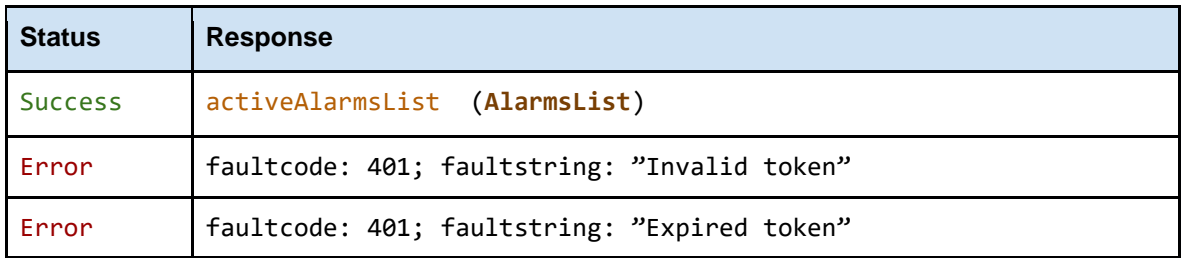

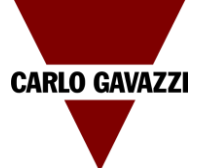

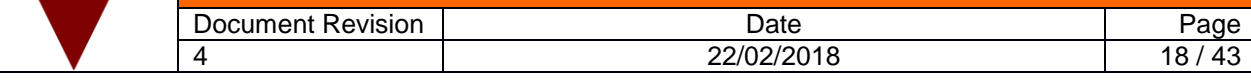

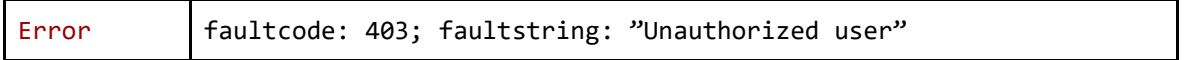

### <span id="page-17-0"></span>**4 getAlarmsByTime**

Returns all alarms in the park between two timestamp (startTime – EndTime ). Alarms could be active or inactive

#### <span id="page-17-1"></span>**34**

**Request**

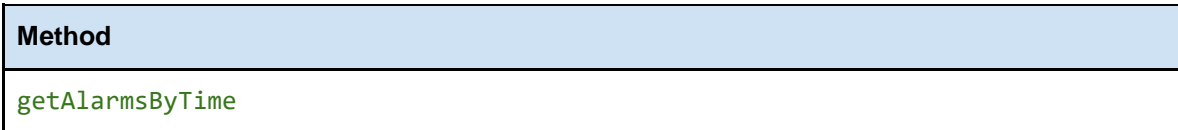

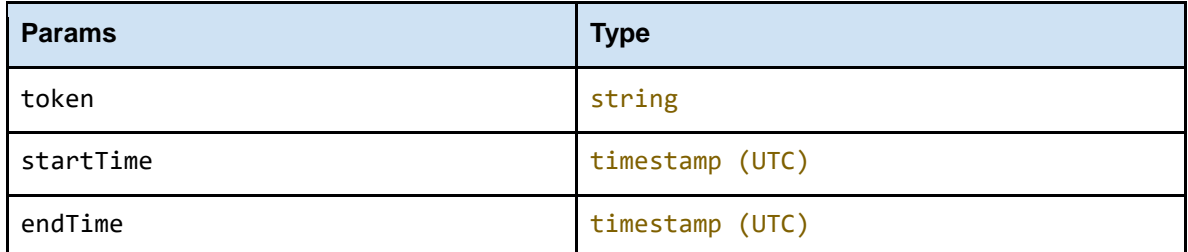

#### **Response**

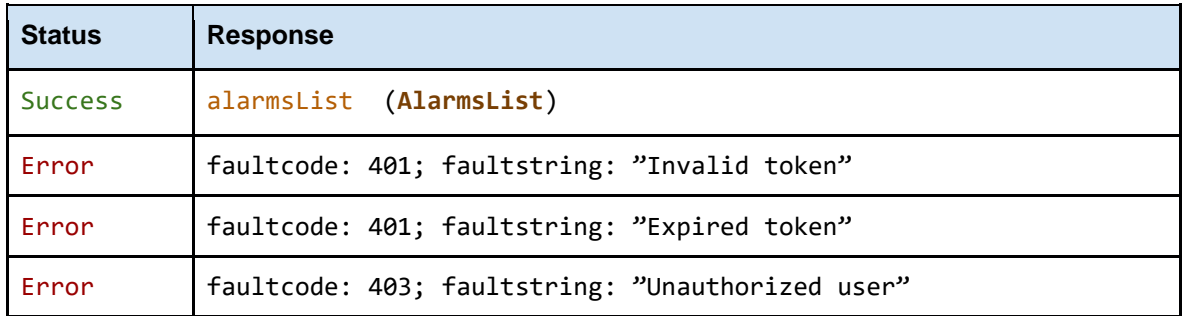

#### <span id="page-17-2"></span>**4 getParkOccupancy**

Returns occupancy status of the park (number of vacant/occupied spaces split by category, errors) every 15 minutes between two timestamp (startTime – EndTime ).

#### **Request**

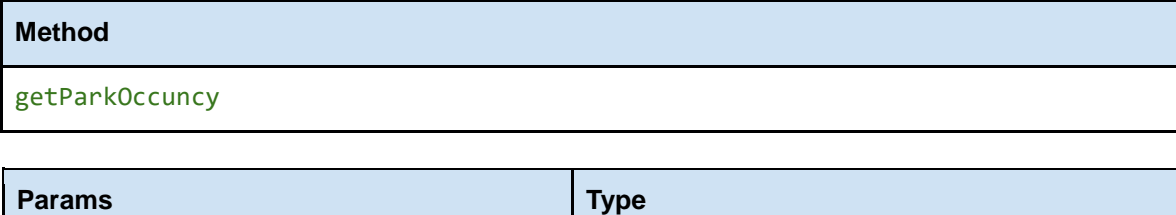

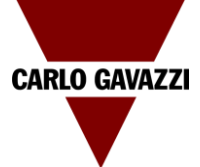

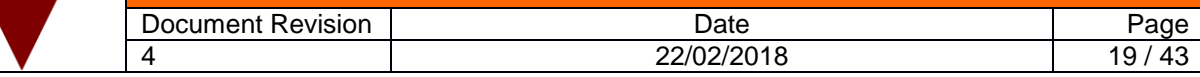

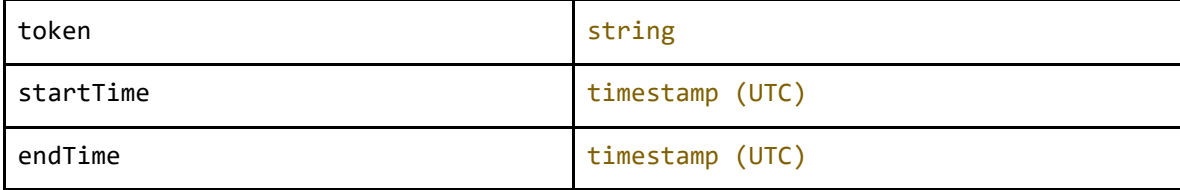

#### **Response**

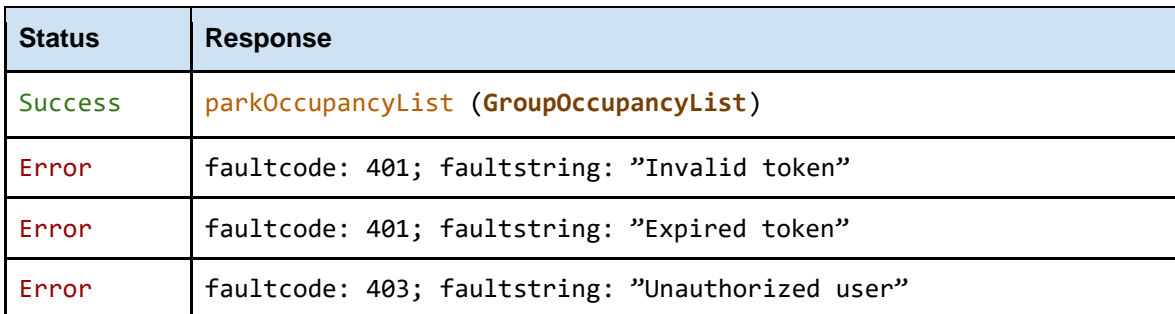

#### <span id="page-18-0"></span>**5 getGroupsOccupancy**

Returns occupancy status of a group or a list of groups (number of vacant/occupied spaces split by category, errors) every 15 minutes between two timestamp (startTime – EndTime ).

### **Request Method**

### getGroupsOccuncy

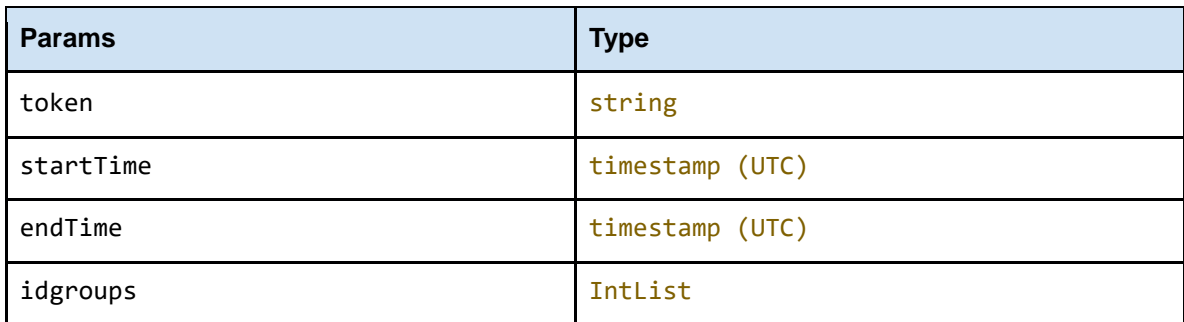

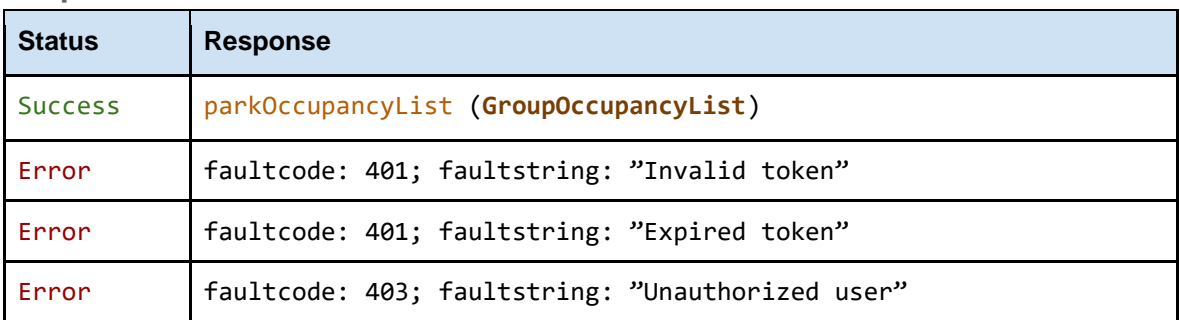

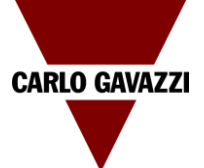

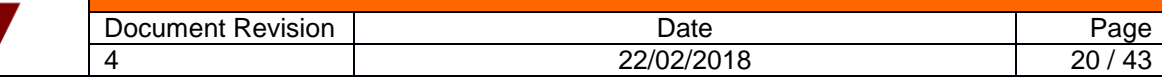

### <span id="page-19-0"></span>**6 changeBaysCategory**

Changes the category of the specified bays.

<span id="page-19-1"></span>**35**

**Request**

**Method** changeBaysCategory

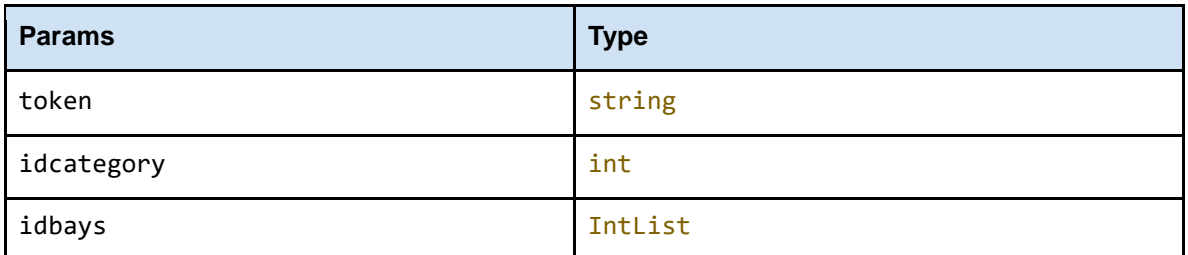

#### **Response**

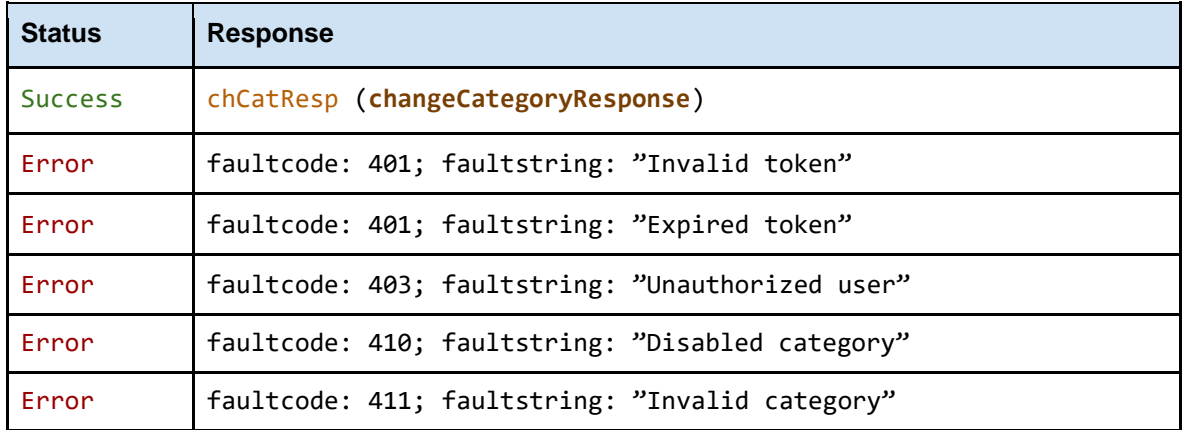

### <span id="page-19-2"></span>**4 playSequence**

Play a sequence

<span id="page-19-3"></span>**36**

**Request**

**Method**

playSequence

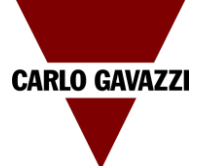

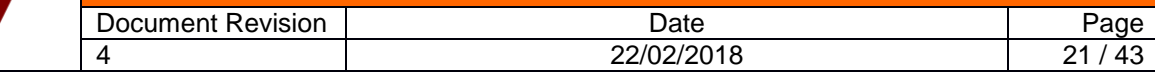

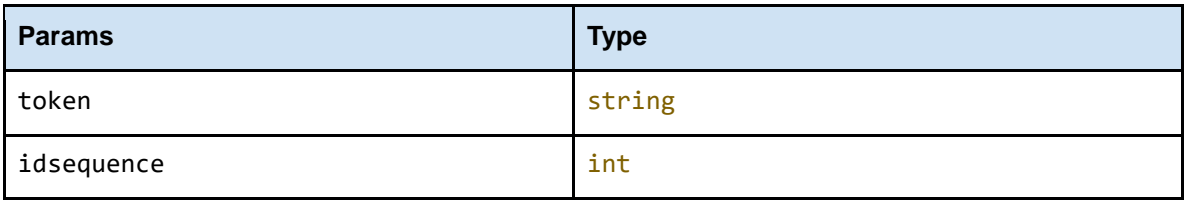

#### **Response**

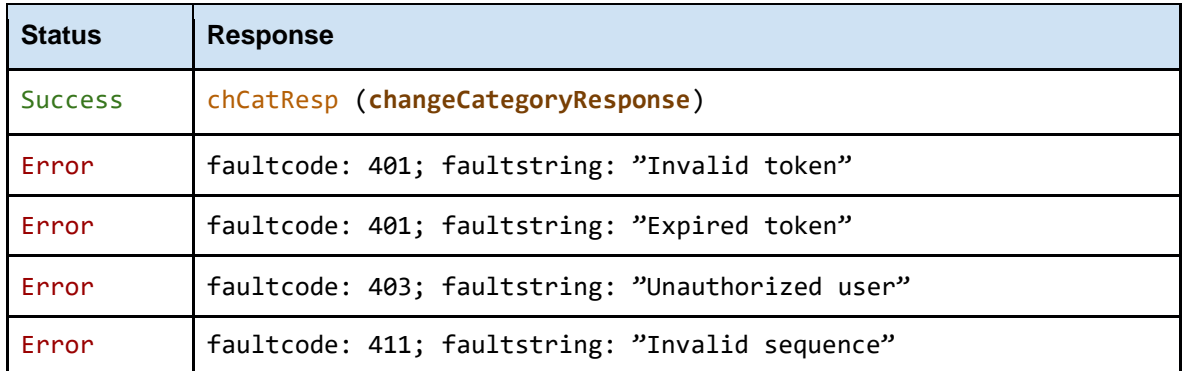

#### <span id="page-20-0"></span>**4 setMzcValue**

Set the number of vacant spaces for a master zone counter

#### <span id="page-20-1"></span>**37**

### **Request**

**Method** setMzcValue

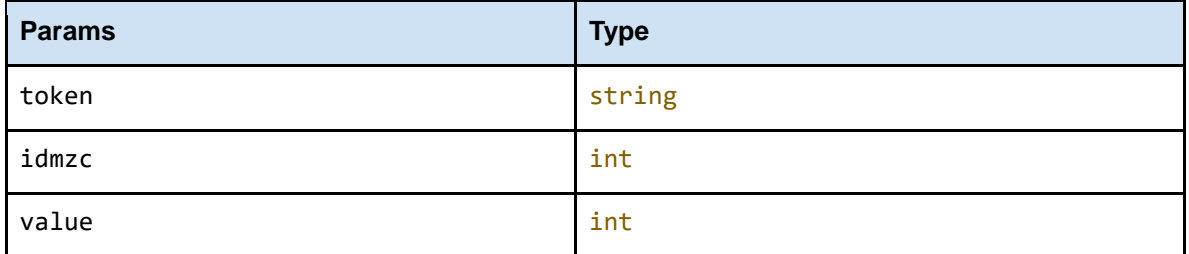

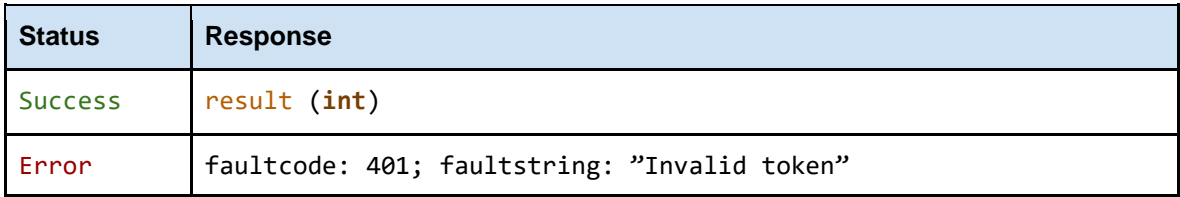

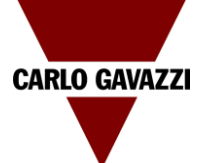

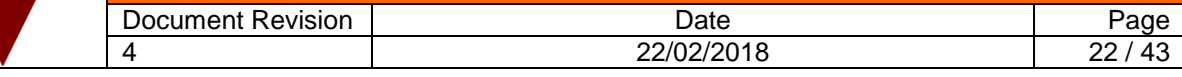

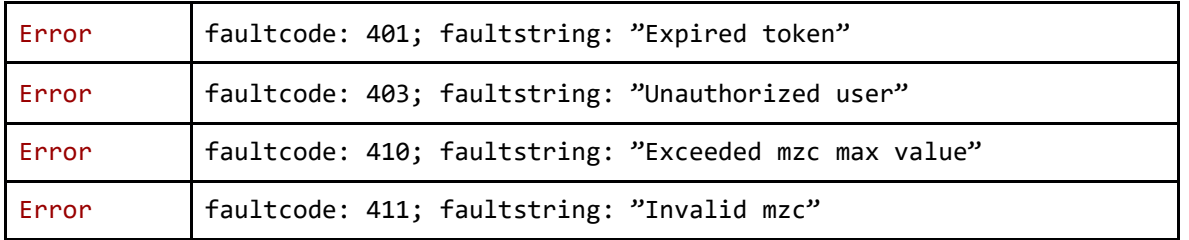

#### <span id="page-21-0"></span>**4 resetMzc**

Reset master zone counter: set vacant spaces to maximum zone spaces.

### <span id="page-21-1"></span>**38**

**Request**

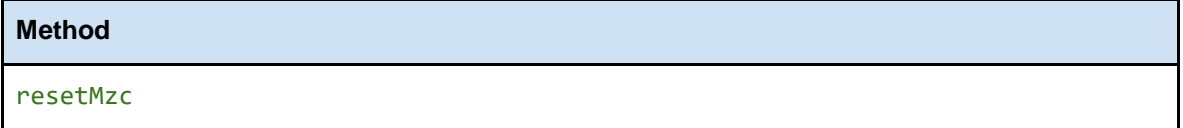

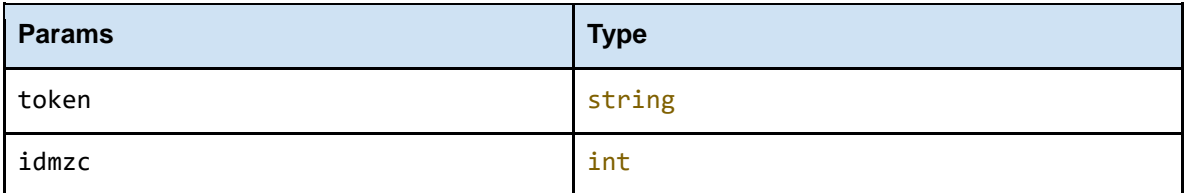

#### **Response**

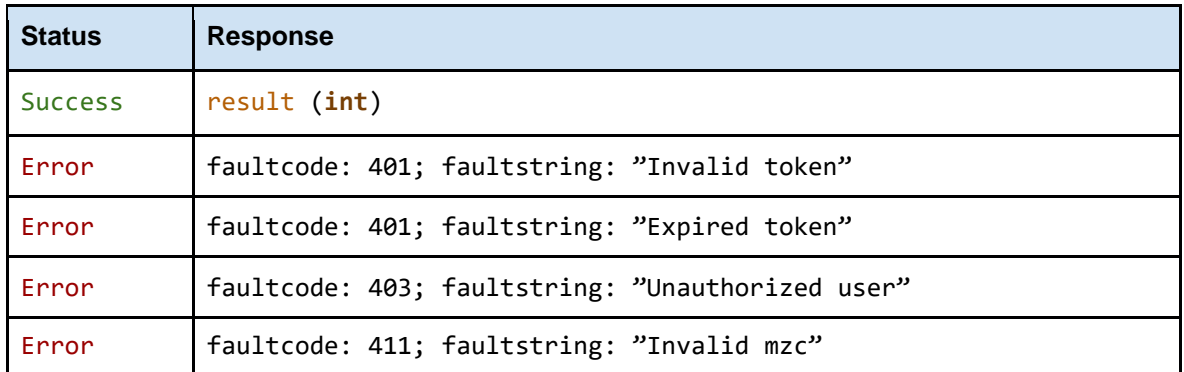

#### <span id="page-21-2"></span>**4 changeIndicatorCategory**

Change category for an indicator and all other indicators and bay linked to that indicator

#### <span id="page-21-3"></span>**39**

**Request**

**Method**

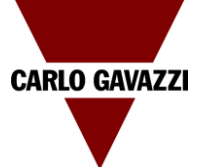

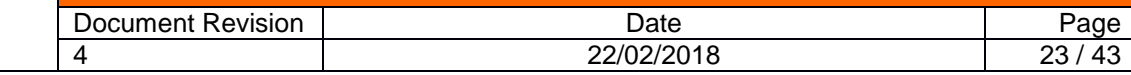

#### changeIndicatorCategory

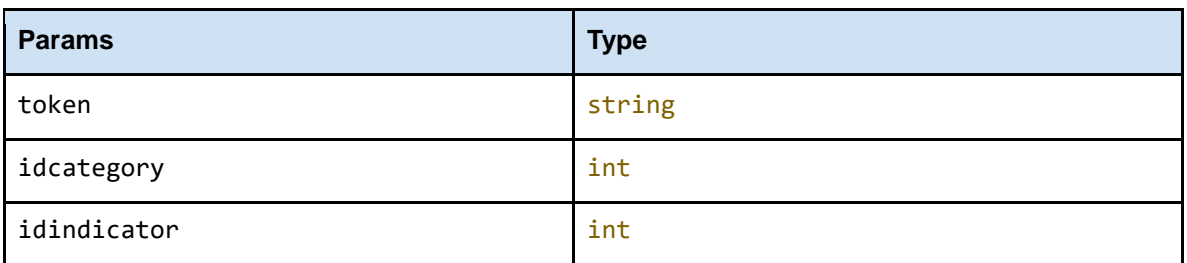

#### **Response**

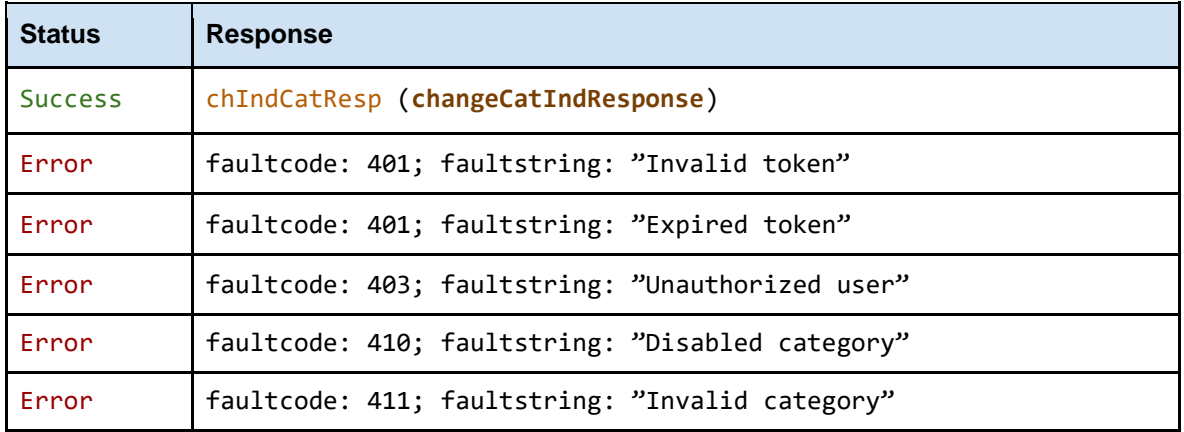

### <span id="page-22-0"></span>**4 changeBaysEventCategory**

Changes the event category of the specified bays.

### <span id="page-22-1"></span>**40**

#### **Request**

**Method** changeBaysEventCategory

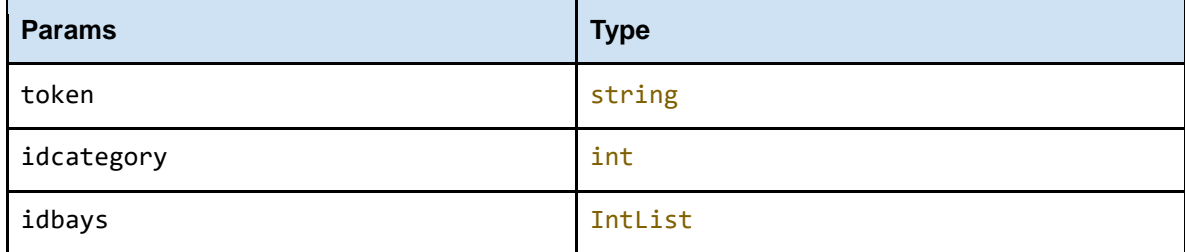

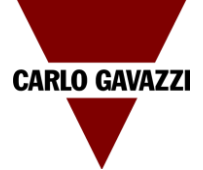

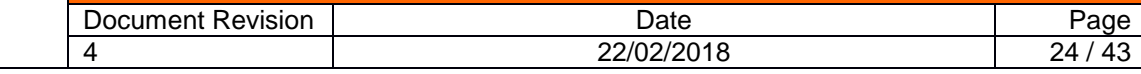

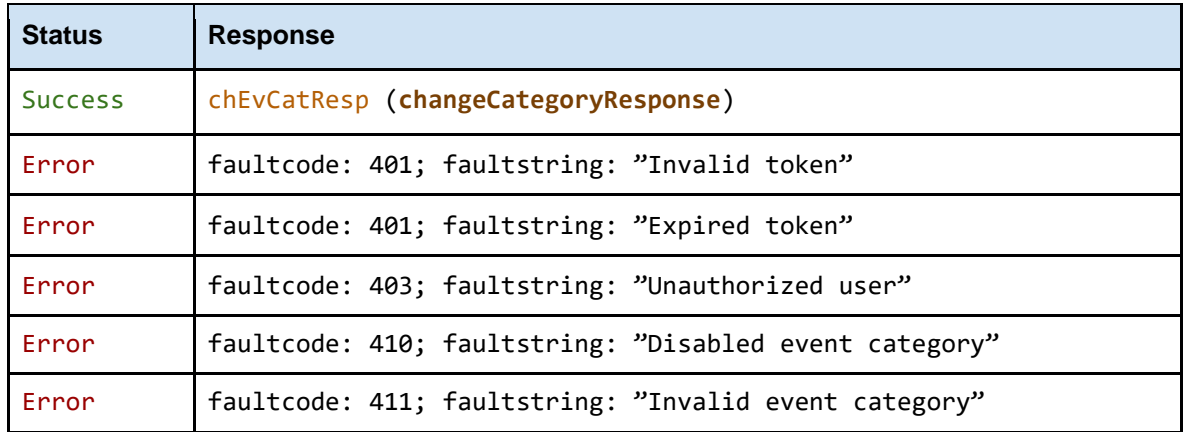

### <span id="page-23-0"></span>**4 acknowledgeAlarms**

Acknowledge an alarms

<span id="page-23-1"></span>**41**

### **Request**

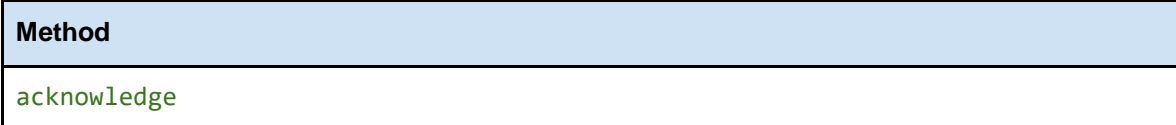

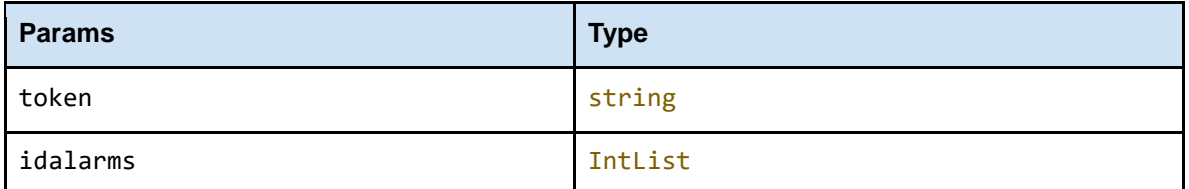

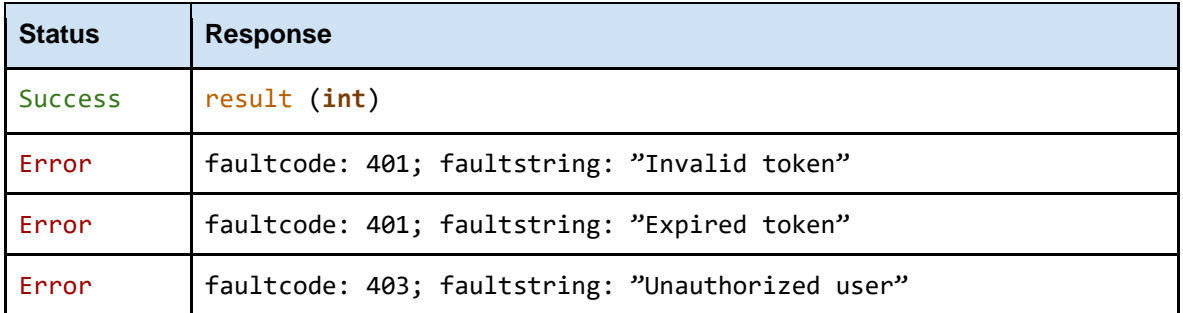

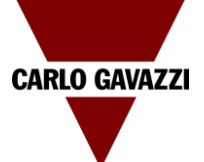

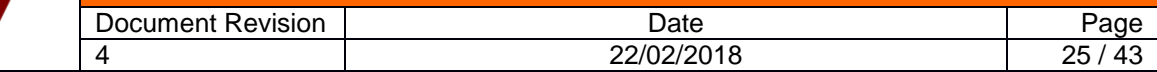

#### <span id="page-24-0"></span>**42 Data structures**

### **GroupsList**: *array of* **Group Group**: *object* Describes an arbitrary aggregation of any of the following elements: • bays real groups (Lines, Lanes, Zones, etc.) Fields: **pupdate** *int* UTC timestamp of the last configuration update **idgroup** *int* group id **name** *string* group name **idparent** *int* parent group id **type** *int* group type (0: normal, 1: line, 2: lane, 3: indicator, 255: virtual) **idzonecounter***int* master zone counter (MZC) id **BaysList**: *array of* **Bay Bay**: *object* Describes a carpark bay. Fields: **pupdate** *int* UTC timestamp of the last configuration update **idbay** *int* bay id **name** *string* bay name **idcategory** *int* bay category id **ideventcategory** *int* bay *event* category id **idsxweb** *int* id of the SxWEB that owns the bay **lanenum** *int* lane number (L) **linenum** *int* line number (L) **positionnum** *int* position number (P) **CategoriesList**: *array of* **Category Category**: *object* Describes a bay category. Fields: **pupdate** *int* UTC timestamp of the last configuration update **idcategory** *int* category id (1 - 7)

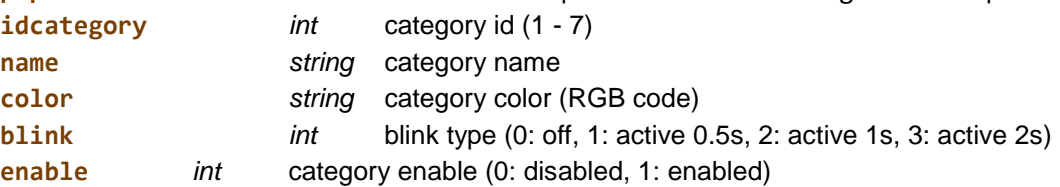

#### **SequencesList**: *array of* **Sequences**

**Sequences**: *object* Describes a carpark sequnce. Fields:

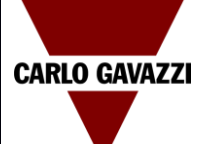

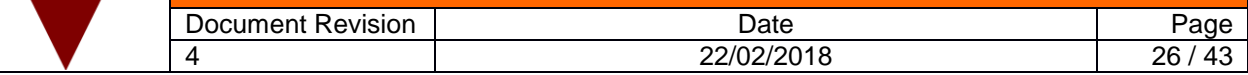

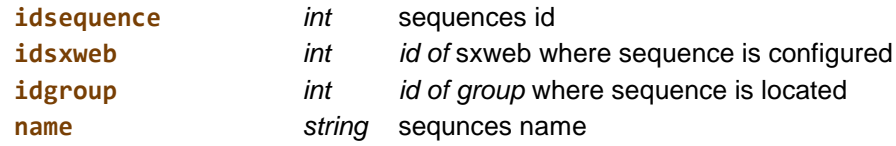

#### **MZCList**: *array of* **MZC**

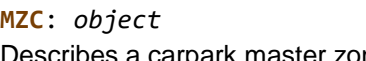

Describes a carpark master zone counter. Fields:

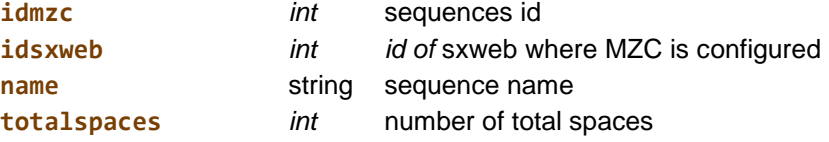

#### **IndicatorsList**: *array of* **Indicator**

#### **Indicator**: *object*

Describes a carpark master zone counter. Fi

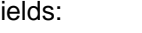

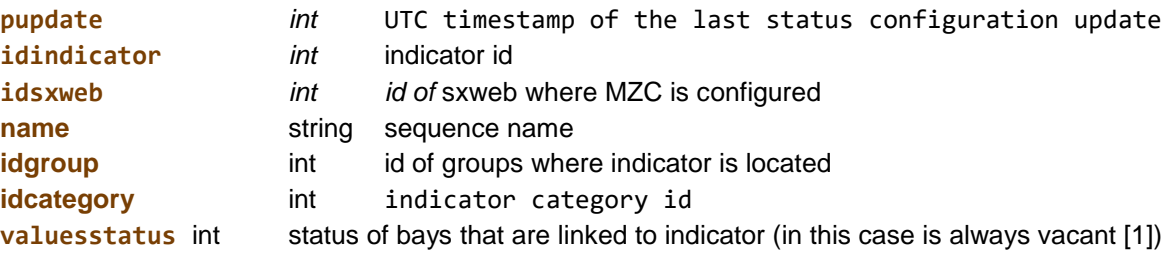

**SxwebList**: *array of* **Sxweb**

#### **Sxweb**: *object*

Describes a carpark master zone counter. Fields:

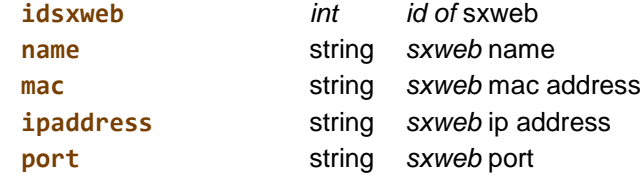

#### **RtBaysStatusList**: *array of* **RtBayStatus**

#### **RtBayStatus**: *object*

Describes the realtime status of a carpark bay. Fields:

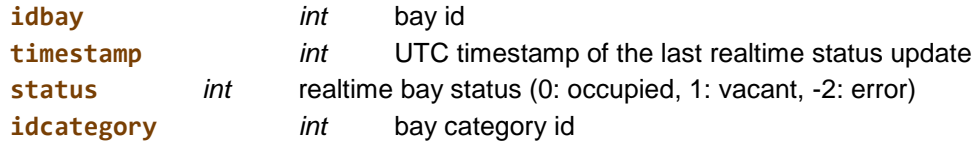

**RtGroupOccupancyList**: *array of* **RtGroupOccupancy**

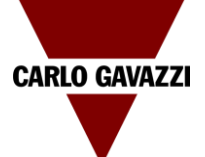

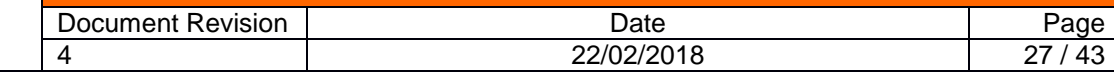

#### **RtGroupOccupancy**: *object*

Describes the realtime group occupancy.

Fields:

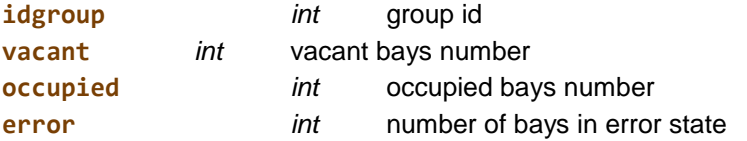

#### **RtCatGroupOccupancyList**: *array of* **RtCatGroupOccupancy**

#### **RtCatGroupOccupancy**: *object*

Describes the realtime group occupancy split by category. Fields:

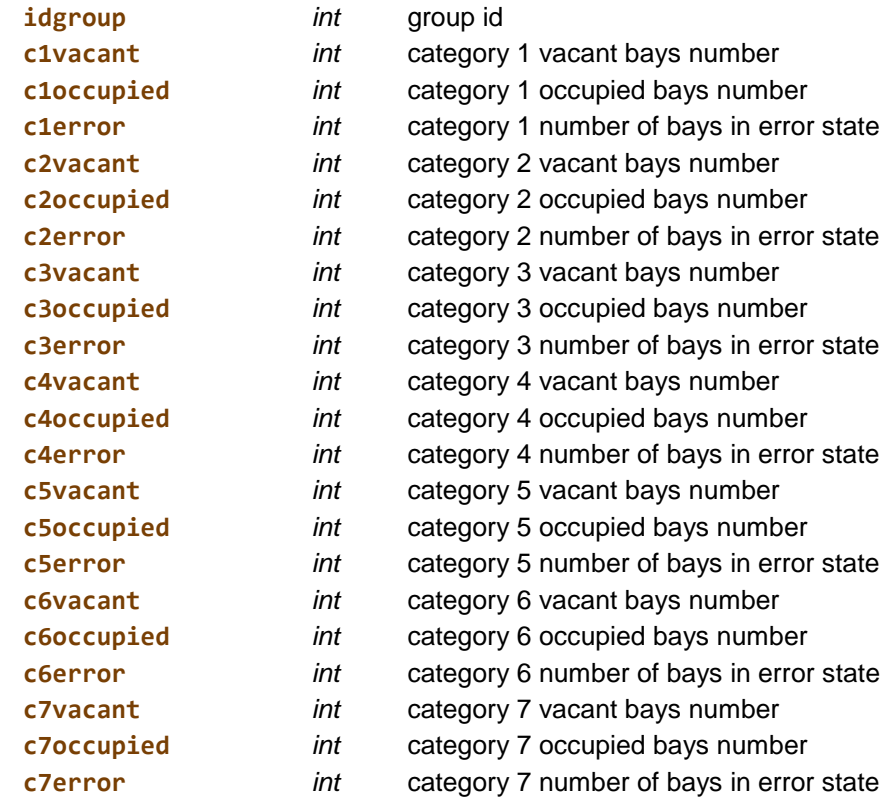

#### **RtDiagnosticList** *array of* **RtDiagnostic**

#### **RtDiagnostic**: *object*

Describes the realtime diagnostic for all objects in the park. Fields:

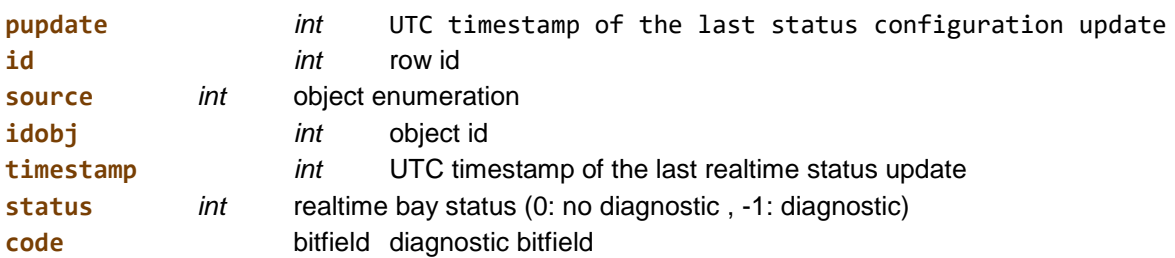

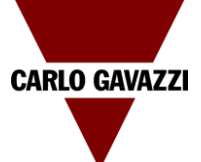

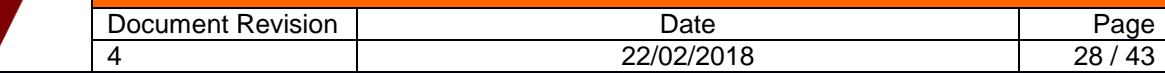

#### **RtMZCOccupiedList**: *array of* **RtMZCOccupied**

#### **RtMZCOccupied**: *object*

Describes the realtime status of a carpark master zone counter.

Fields:

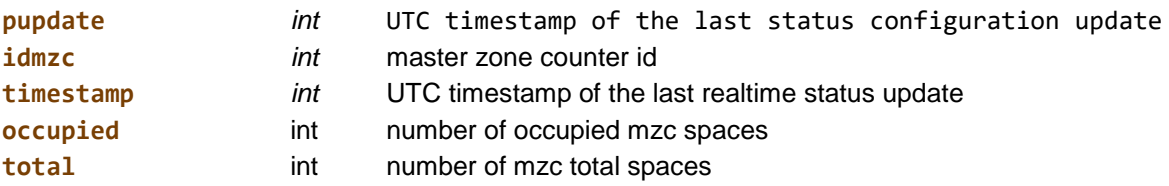

#### **AlarmsList**: *array of* **Alarm**

**Alarm**: *object*

Describes the realtime status of a carpark master zone counter.

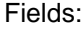

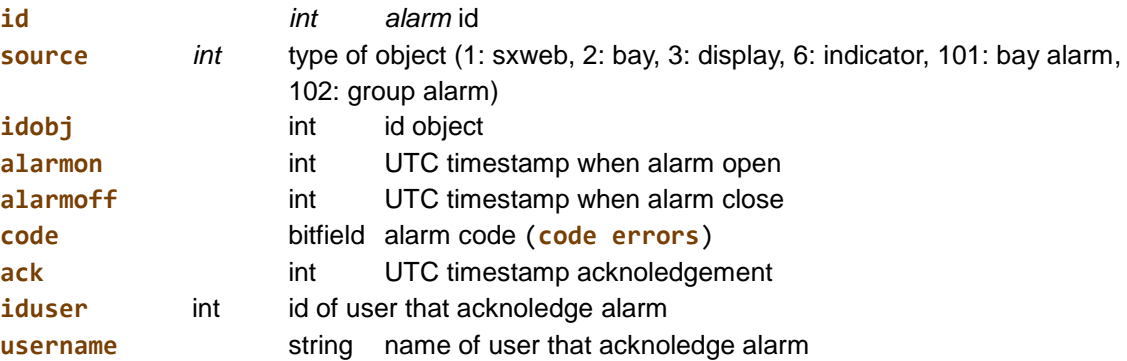

#### **GroupOccupancyList**: *array of* **GroupOccupancy**

#### **GroupOccupancy**: *object*

Describes the realtime group occupancy split by category. Fields:

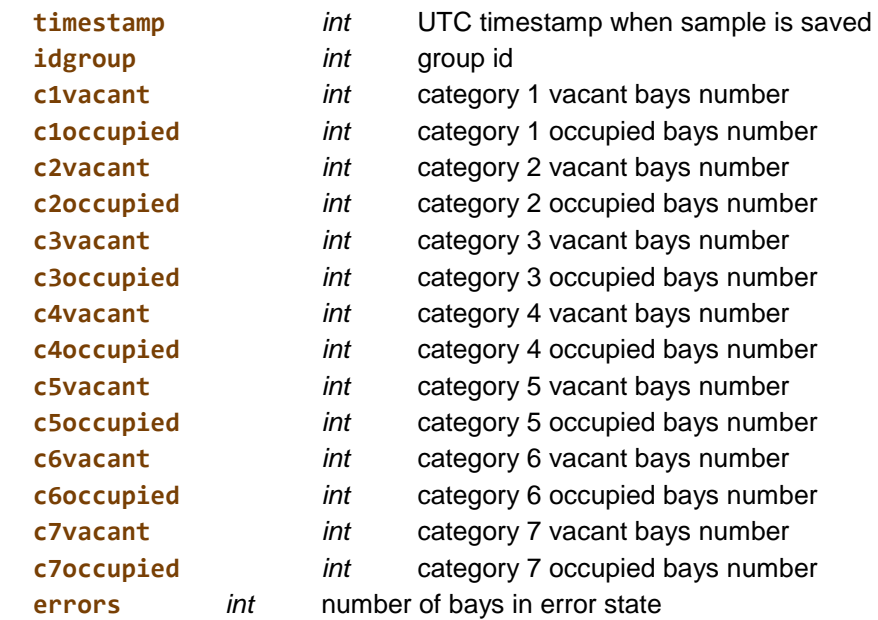

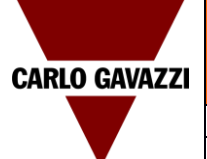

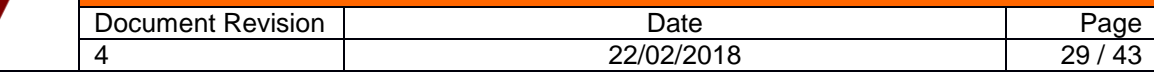

#### **changeCategoryResponse**: *object*

Response to a changeBaysCategory request.

Fields:

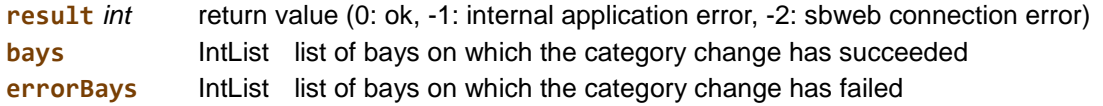

#### **changeCatIndResponse**: *object*

Response to a changeIndicatorCategory request.

Fields:

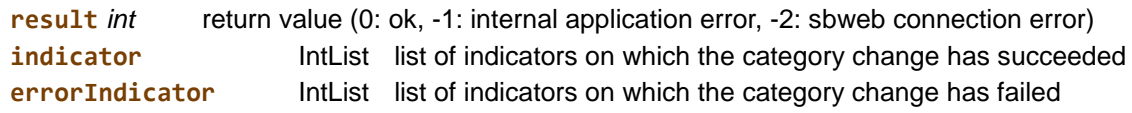

#### **IntList**: *array of* **int**

#### **RGB code**:

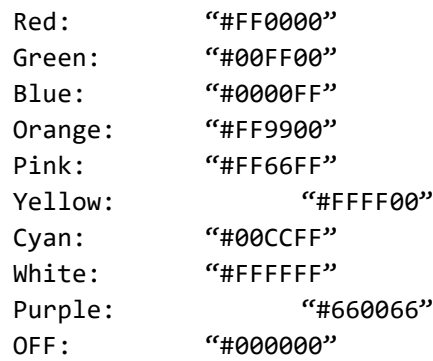

#### <span id="page-28-0"></span>**42.4.1 Code errors**

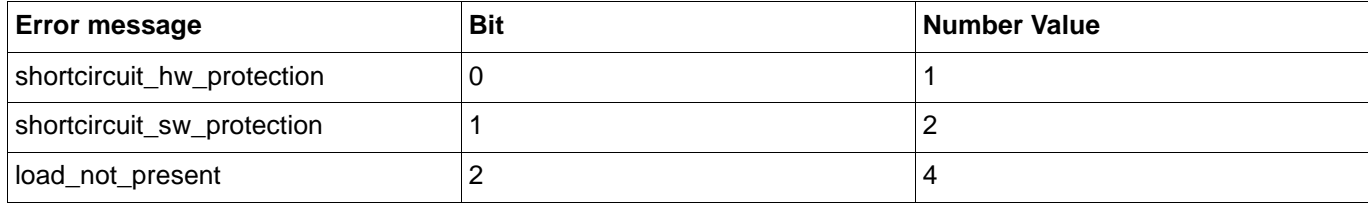

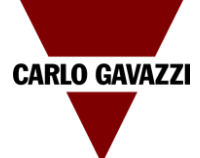

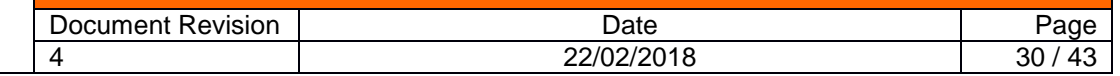

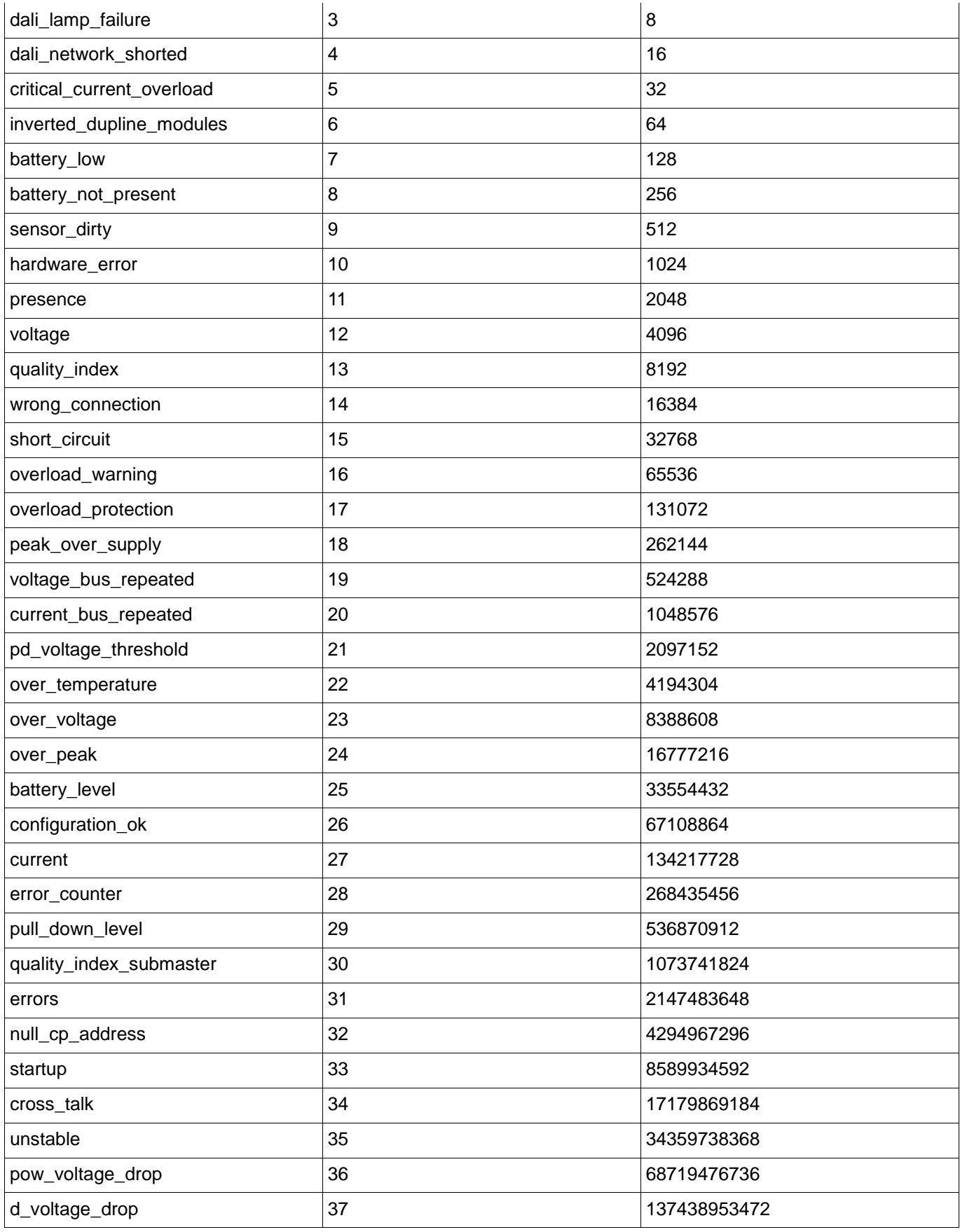

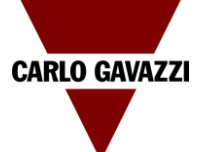

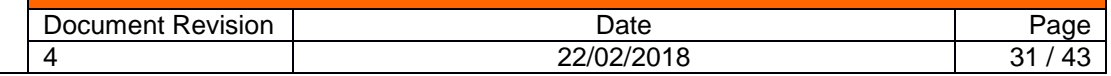

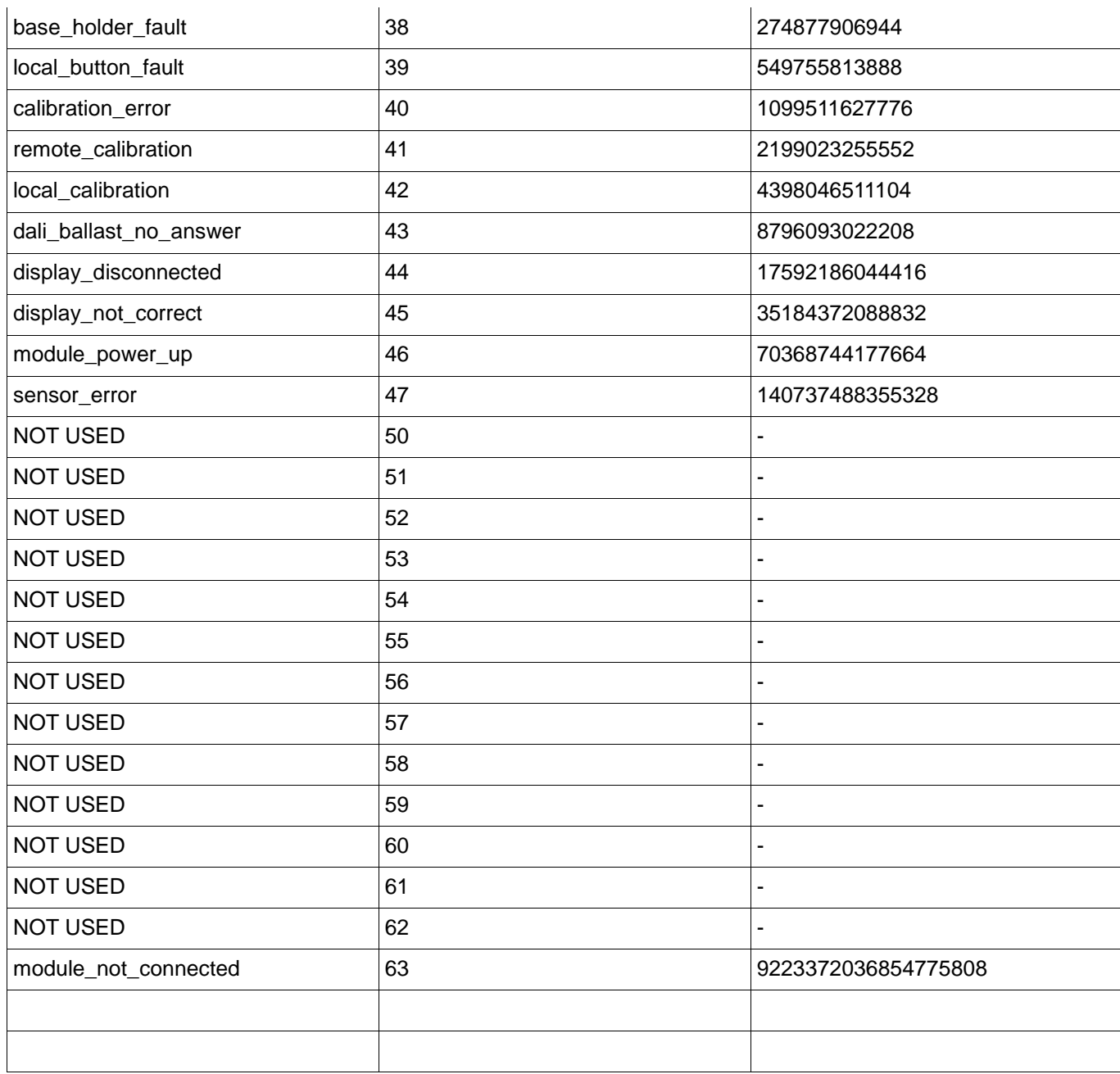

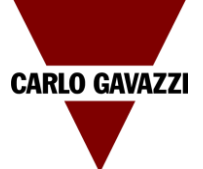

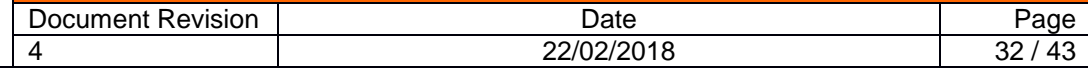

#### <span id="page-31-0"></span>**43 WSDL reference**

#### The WDSL reference is available by connecting to the CPY webserver interface at the following IP address: <http://ipaddress/CP3Service/public/CP3WebInterface.wsdl>

<?xml version="1.0" encoding="UTF-8" standalone="no"?><br><wsdl:definitions xmlns:soap="http://schemas.xmlsoap.org/wsdl/soap/" xmlns:tns="http://www.example.org/service/" xmlns:wsdl="http://schemas.xmlsoap.org/wsdl/" xmlns:xsd="http://www.w3.org/2001/XMLSchema" name="CP3WebInterface" targetNamespace="http://www.example.org/service/">

<wsdl:types>

<xsd:schema elementFormDefault="qualified" targetNamespace="http://www.example.org/service/">

#### <xsd:complexType name="IntList"> <xsd:sequence>

<xsd:element minOccurs="0" maxOccurs="unbounded" name="List" type="xsd:int"/>

</xsd:sequence> </xsd:complexType>

<xsd:complexType name="Group"> <xsd:all>

<xsd:element name="pupdate" type="xsd:int"/> <xsd:element name="idgroup" type="xsd:int"/> <xsd:element name="name" type="xsd:string"/> <xsd:element name="idparent" type="xsd:int"/> <xsd:element name="type" type="xsd:int"/> <xsd:element name="idzonecounter" type="xsd:int"/>

</xsd:all> </xsd:complexType>

<xsd:complexType name="GroupsList"> <xsd:sequence>

<xsd:element minOccurs="0" maxOccurs="unbounded" name="Group" nillable="true" type="tns:Group"/>

</xsd:sequence> </xsd:complexType>

<xsd:complexType name="Bay"> <xsd:all>

<xsd:element name="pupdate" type="xsd:int"/> <xsd:element name="idbay" type="xsd:int"/> <xsd:element name="name" type="xsd:string"/> <xsd:element name="type" type="xsd:int"/> <xsd:element name="idcategory" type="xsd:int"/> <xsd:element name="ideventcategory" type="xsd:int"/> <xsd:element name="idsxweb" type="xsd:int"/> <xsd:element name="lanenum" type="xsd:int"/> <xsd:element name="linenum" type="xsd:int"/> <xsd:element name="positionnum" type="xsd:int"/>

</xsd:all> </xsd:complexType>

<xsd:complexType name="BaysList"> <xsd:sequence>

> <xsd:element minOccurs="0" maxOccurs="unbounded" name="Bay" nillable="true" type="tns:Bay"/> </xsd:sequence>

</xsd:complexType>

<xsd:complexType name="Category"> <xsd:all>

<xsd:element name="pupdate" type="xsd:int"/>

<xsd:element name="idcategory" type="xsd:int"/>

- <xsd:element name="name" type="xsd:string"/>
- <xsd:element name="color" type="xsd:string"/>

<xsd:element name="blink" type="xsd:int"/>

<xsd:element name="enable" type="xsd:int"/>

</xsd:all> </xsd:complexType>

<xsd:complexType name="CategoriesList">

<xsd:sequence>

<xsd:element minOccurs="0" maxOccurs="unbounded" name="Category" nillable="true" type="tns:Category"/> </xsd:sequence>

</xsd:complexType>

<xsd:complexType name="Sequence"> <xsd:all>

> <xsd:element name="idsequence" type="xsd:int"/> <xsd:element name="idsxweb" type="xsd:string"/> <xsd:element name="idgroup" type="xsd:string"/> <xsd:element name="name" type="xsd:string"/>

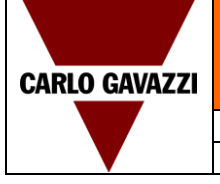

Document Revision | Date **Date** Page 4 22/02/2018 33 / 43

```
</xsd:all>
</xsd:complexType>
<xsd:complexType name="SequencesList">
             <xsd:sequence>
                         <xsd:element minOccurs="0" maxOccurs="unbounded" name="Sequence" nillable="true" type="tns:Sequence"/>
            </xsd:sequence>
</xsd:complexType>
<xsd:complexType name="MZC">
             <xsd:all>
                         <xsd:element name="idmzc" type="xsd:int"/>
                         <xsd:element name="idsxweb" type="xsd:int"/>
                         <xsd:element name="name" type="xsd:string"/>
                         <xsd:element name="totalspaces" type="xsd:int"/>
             </xsd:all>
</xsd:complexType>
<xsd:complexType name="MZCList">
            <xsd:sequence>
                         <xsd:element minOccurs="0" maxOccurs="unbounded" name="MZC" nillable="true" type="tns:MZC"/>
            </xsd:sequence>
</xsd:complexType>
<xsd:complexType name="Indicator">
             <xsd:all>
                         <xsd:element name="pupdate" type="xsd:int"/>
                         <xsd:element name="idindicator" type="xsd:int"/>
                         <xsd:element name="idsxweb" type="xsd:int"/>
                         <xsd:element name="name" type="xsd:string"/>
                         <xsd:element name="idgroup" type="xsd:int"/>
                          <xsd:element name="idcategory" type="xsd:int"/>
<xsd:element name="valuestatus" type="xsd:int"/>
             </xsd:all>
</xsd:complexType>
<xsd:complexType name="IndicatorsList">
            <xsd:sequence>
                         <xsd:element minOccurs="0" maxOccurs="unbounded" name="Indicator" nillable="true" type="tns:Indicator"/>
            </xsd:sequence>
</xsd:complexType>
<xsd:complexType name="Sxweb">
             <xsd:all>
                         <xsd:element name="idsxweb" type="xsd:int"/>
                         <xsd:element name="name" type="xsd:string"/>
                         <xsd:element name="mac" type="xsd:string"/>
                         <xsd:element name="ipaddress" type="xsd:string"/>
                         <xsd:element name="port" type="xsd:string"/>
             </xsd:all>
</xsd:complexType>
<xsd:complexType name="SxwebList">
            <xsd:sequence>
                         <xsd:element minOccurs="0" maxOccurs="unbounded" name="Sxweb" nillable="true" type="tns:Sxweb"/>
             </xsd:sequence>
</xsd:complexType>
<xsd:complexType name="RtBayStatus">
            <xsd:all>
                         <xsd:element name="idbay" type="xsd:int"/>
                         <xsd:element name="timestamp" type="xsd:int"/>
                         <xsd:element name="status" type="xsd:int"/>
                         <xsd:element name="idcategory" type="xsd:int"/>
            </xsd:all>
</xsd:complexType>
<xsd:complexType name="RtBaysStatusList">
            <xsd:sequence>
                         <xsd:element minOccurs="0" maxOccurs="unbounded" name="RtBayStatus" nillable="true" type="tns:RtBayStatus"/>
            </xsd:sequence>
</xsd:complexType>
<xsd:complexType name="RtGroupOccupancyList">
             <xsd:sequence>
                         <xsd:element minOccurs="0" maxOccurs="unbounded" name="RtGroupOccupancy" nillable="true" 
                         type="tns:RtGroupOccupancy"/>
            </xsd:sequence>
</xsd:complexType>
<xsd:complexType name="RtGroupOccupancy">
             <xsd:all>
                         <xsd:element name="idgroup" type="xsd:int"/>
                         <xsd:element name="vacant" type="xsd:int"/>
                         <xsd:element name="occupied" type="xsd:int"/>
                         <xsd:element name="error" type="xsd:int"/>
             </xsd:all>
</xsd:complexType>
<xsd:complexType name="RtCatGroupOccupancy">
             <xsd:all>
```
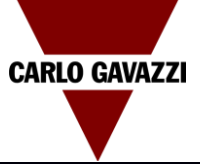

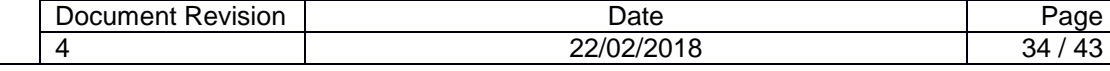

<xsd:element name="idgroup" type="xsd:int"/> <xsd:element name="c1vacant" type="xsd:int"/> <xsd:element name="c1occupied" type="xsd:int"/> <xsd:element name="c1error" type="xsd:int"/> <xsd:element name="c2vacant" type="xsd:int"/> <xsd:element name="c2occupied" type="xsd:int"/> <xsd:element name="c2error" type="xsd:int"/> <xsd:element name="c3vacant" type="xsd:int"/> <xsd:element name="c3occupied" type="xsd:int"/> <xsd:element name="c3error" type="xsd:int"/> <xsd:element name="c4vacant" type="xsd:int"/> <xsd:element name="c4occupied" type="xsd:int"/> <xsd:element name="c4error" type="xsd:int"/> <xsd:element name="c5vacant" type="xsd:int"/> <xsd:element name="c5occupied" type="xsd:int"/> <xsd:element name="c5error" type="xsd:int"/> <xsd:element name="c6vacant" type="xsd:int"/> <xsd:element name="c6occupied" type="xsd:int"/> <xsd:element name="c6error" type="xsd:int"/> <xsd:element name="c7vacant" type="xsd:int"/> <xsd:element name="c7occupied" type="xsd:int"/> <xsd:element name="c7error" type="xsd:int"/>

</xsd:all> </xsd:complexType>

<xsd:complexType name="RtCatGroupOccupancyList">

<xsd:sequence>

<xsd:element minOccurs="0" maxOccurs="unbounded" name="RtCatGroupOccupancy" nillable="true" type="tns:RtCatGroupOccupancy"/>

</xsd:sequence>

</xsd:complexType>

<xsd:complexType name="RtDiagnostic">

<xsd:all>

<xsd:element name="pupdate" type="xsd:int"/> <xsd:element name="id" type="xsd:int"/> <xsd:element name="source" type="xsd:int"/> <xsd:element name="idobj" type="xsd:int"/> <xsd:element name="timestamp" type="xsd:int"/> <xsd:element name="status" type="xsd:int"/> <xsd:element name="code" type="xsd:int"/>

</xsd:all>

</xsd:complexType>

<xsd:complexType name="RtDiagnosticList"> <xsd:sequence>

#### <xsd:element minOccurs="0" maxOccurs="unbounded" name="RtDiagnostic" nillable="true" type="tns:RtDiagnostic"/> </xsd:sequence>

</xsd:complexType>

<xsd:complexType name="RtMZCOccupied">

<xsd:all>

<xsd:element name="pupdate" type="xsd:int"/>

<xsd:element name="idmzc" type="xsd:int"/>

<xsd:element name="timestamp" type="xsd:int"/>

<xsd:element name="occupied" type="xsd:int"/> <xsd:element name="total" type="xsd:int"/>

</xsd:all> </xsd:complexType>

<xsd:complexType name="RtMZCOccupiedList">

<xsd:sequence>

<xsd:element minOccurs="0" maxOccurs="unbounded" name="RtMZCOccupied" nillable="true"

type="tns:RtMZCOccupied"/>

</xsd:sequence>

</xsd:complexType>

<xsd:complexType name="Alarm">

<xsd:all>

<xsd:element name="id" type="xsd:int"/>

<xsd:element name="source" type="xsd:int"/> <xsd:element name="idobj" type="xsd:int"/>

<xsd:element name="alarmon" type="xsd:int"/>

<xsd:element name="alarmoff" type="xsd:int"/>

<xsd:element name="code" type="xsd:int"/>

<xsd:element name="ack" type="xsd:int"/>

<xsd:element name="iduser" type="xsd:int"/>

<xsd:element name="username" type="xsd:string"/>

</xsd:all> </xsd:complexType>

<xsd:complexType name="AlarmsList">

<xsd:sequence>

<xsd:element minOccurs="0" maxOccurs="unbounded" name="Alarm" nillable="true" type="tns:Alarm"/>

</xsd:sequence>

```
</xsd:complexType>
```
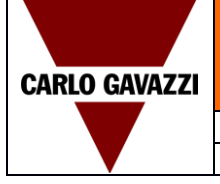

### Document Revision | New York Date | Page

4 22/02/2018 35/43

<xsd:complexType name="GroupOccupancy"> <xsd:all>

<xsd:element name="timestamp" type="xsd:int"/> <xsd:element name="idgroup" type="xsd:int"/> <xsd:element name="c1vacant" type="xsd:int"/> <xsd:element name="c1occupied" type="xsd:int"/> <xsd:element name="c2vacant" type="xsd:int"/> <xsd:element name="c2occupied" type="xsd:int"/> <xsd:element name="c3vacant" type="xsd:int"/> <xsd:element name="c3occupied" type="xsd:int"/> <xsd:element name="c4vacant" type="xsd:int"/> <xsd:element name="c4occupied" type="xsd:int"/> <xsd:element name="c5vacant" type="xsd:int"/> <xsd:element name="c5occupied" type="xsd:int"/> <xsd:element name="c6vacant" type="xsd:int"/> <xsd:element name="c6occupied" type="xsd:int"/> <xsd:element name="c7vacant" type="xsd:int"/> <xsd:element name="c7occupied" type="xsd:int"/> <xsd:element name="errors" type="xsd:int"/>

</xsd:all> </xsd:complexType>

<xsd:complexType name="GroupOccupancyList">

<xsd:sequence>

</xsd:sequence>

<xsd:element minOccurs="0" maxOccurs="unbounded" name="GroupOccupancy" nillable="true"

type="tns:GroupOccupancy"/>

</xsd:complexType>

<xsd:complexType name="changeCategoryResponse">

<xsd:element name="result" type="xsd:int"/>

<xsd:element name="bays" type="tns:IntList"/> <xsd:element name="errorBays" type="tns:IntList"/>

</xsd:all>

</xsd:complexType>

<xsd:complexType name="changeCatIndResponse">

<xsd:all>

</xsd:all>

<xsd:element name="result" type="xsd:int"/> <xsd:element name="indicator" type="tns:IntList"/> <xsd:element name="errorIndicator" type="tns:IntList"/>

</xsd:complexType>

#### </xsd:schema>

</wsdl:types>

</wsdl:message>

<wsdl:message name="loginRequest"> <wsdl:part name="username" type="xsd:string"/> <wsdl:part name="password" type="xsd:string"/> </wsdl:message> <wsdl:message name="loginResponse"> <wsdl:part name="token" type="xsd:string"/> </wsdl:message> <wsdl:message name="getGroupsRequest"> <wsdl:part name="token" type="xsd:string"/> </wsdl:message> <wsdl:message name="getGroupsResponse"> <wsdl:part name="groupList" type="tns:GroupsList"/> </wsdl:message> <wsdl:message name="getGroupByIdRequest"> <wsdl:part name="token" type="xsd:string"/> <wsdl:part name="idgroup" type="xsd:int"/> </wsdl:message> <wsdl:message name="getGroupByIdResponse"> <wsdl:part name="group" type="tns:Group"/> </wsdl:message> <wsdl:message name="getBaysRequest"> <wsdl:part name="token" type="xsd:string"/> </wsdl:message> <wsdl:message name="getBaysResponse"> <wsdl:part name="baysList" type="tns:BaysList"/> </wsdl:message> <wsdl:message name="getBaysByIdRequest"> <wsdl:part name="token" type="xsd:string"/> <wsdl:part name="idbays" type="tns:IntList"/> </wsdl:message> <wsdl:message name="getBaysByIdResponse"> <wsdl:part name="baysList" type="tns:BaysList"/>

<xsd:all>

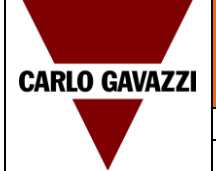

Document Revision | New York Date Page 4 22/02/2018 36/43

<wsdl:message name="getCategoriesRequest"> <wsdl:part name="token" type="xsd:string"/> </wsdl:message> <wsdl:message name="getCategoriesResponse"> <wsdl:part name="categoriesList" type="tns:CategoriesList"/> </wsdl:message> <wsdl:message name="getEventCategoriesRequest"> <wsdl:part name="token" type="xsd:string"/> </wsdl:message> <wsdl:message name="getEventCategoriesResponse"> <wsdl:part name="categoriesList" type="tns:CategoriesList"/> </wsdl:message> <wsdl:message name="getSequencesRequest"> <wsdl:part name="token" type="xsd:string"/> </wsdl:message> <wsdl:message name="getSequencesResponse"> <wsdl:part name="sequencesList" type="tns:SequencesList"/> </wsdl:message> <wsdl:message name="getMZCRequest"> <wsdl:part name="token" type="xsd:string"/> </wsdl:message> <wsdl:message name="getMZCResponse"> <wsdl:part name="mzcList" type="tns:MZCList"/> </wsdl:message> <wsdl:message name="getIndicatorsRequest"> <wsdl:part name="token" type="xsd:string"/> </wsdl:message> <wsdl:message name="getIndicatorsResponse"> <wsdl:part name="indicatorsList" type="tns:IndicatorsList"/> </wsdl:message> <wsdl:message name="getSxwebRequest"> <wsdl:part name="token" type="xsd:string"/> </wsdl:message> <wsdl:message name="getSxwebResponse"> <wsdl:part name="sxwebList" type="tns:SxwebList"/> </wsdl:message> <wsdl:message name="getRtBaysStatusRequest"> <wsdl:part name="token" type="xsd:string"/> </wsdl:message> <wsdl:message name="getRtBaysStatusResponse"> <wsdl:part name="rtBaysStatusList" type="tns:RtBaysStatusList"/> </wsdl:message> <wsdl:message name="getRtBaysStatusByIdRequest"> <wsdl:part name="token" type="xsd:string"/> <wsdl:part name="idbays" type="tns:IntList"/> </wsdl:message> <wsdl:message name="getRtBaysStatusByIdResponse"> <wsdl:part name="rtBayStatus" type="tns:RtBaysStatusList"/> </wsdl:message> <wsdl:message name="getRtBaysStatusByGroupRequest"> <wsdl:part name="token" type="xsd:string"/> <wsdl:part name="idgroup" type="xsd:int"/> </wsdl:message> <wsdl:message name="getRtBaysStatusByGroupResponse"> <wsdl:part name="rtGroupBaysStatus" type="tns:RtBaysStatusList"/> </wsdl:message> <wsdl:message name="getRtParkOccupancyRequest"> <wsdl:part name="token" type="xsd:string"/> </wsdl:message> <wsdl:message name="getRtParkOccupancyResponse"> <wsdl:part name="rtParkOccupancy" type="tns:RtGroupOccupancy"/> </wsdl:message> <wsdl:message name="getRtGroupOccupancyRequest"> <wsdl:part name="token" type="xsd:string"/> <wsdl:part name="idgroups" type="tns:IntList"/> </wsdl:message> <wsdl:message name="getRtGroupOccupancyResponse"> <wsdl:part name="rtGroupOccupancyList" type="tns:RtGroupOccupancyList"/> </wsdl:message> <wsdl:message name="getRtCatParkOccupancyRequest"> <wsdl:part name="token" type="xsd:string"/> </wsdl:message> <wsdl:message name="getRtCatParkOccupancyResponse"> <wsdl:part name="rtCatParkOccupancy" type="tns:RtCatGroupOccupancy"/> </wsdl:message> <wsdl:message name="getRtCatGroupOccupancyRequest"> <wsdl:part name="token" type="xsd:string"/>

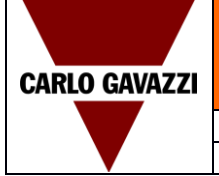

Document Revision | New York Date Page

4 22/02/2018 37/43

```
<wsdl:part name="idgroups" type="tns:IntList"/>
</wsdl:message>
<wsdl:message name="getRtCatGroupOccupancyResponse">
             <wsdl:part name="rtCatGroupOccupancyList" type="tns:RtCatGroupOccupancyList"/>
</wsdl:message>
<wsdl:message name="getRtDiagnosticRequest">
            <wsdl:part name="token" type="xsd:string"/>
</wsdl:message>
<wsdl:message name="getRtDiagnosticResponse">
             <wsdl:part name="rtDiagnosticList" type="tns:RtDiagnosticList"/>
</wsdl:message>
<wsdl:message name="getRtMZCOccupiedRequest">
            <wsdl:part name="token" type="xsd:string"/>
</wsdl:message>
<wsdl:message name="getRtMZCOccupiedResponse">
            <wsdl:part name="rtMZCOccupiedList" type="tns:RtMZCOccupiedList"/>
</wsdl:message>
<wsdl:message name="getActiveAlarmsRequest">
             <wsdl:part name="token" type="xsd:string"/>
</wsdl:message>
<wsdl:message name="getActiveAlarmsResponse">
            <wsdl:part name="activeAlarmsList" type="tns:AlarmsList"/>
</wsdl:message>
<wsdl:message name="getAlarmsByTimeRequest">
             <wsdl:part name="token" type="xsd:string"/>
<wsdl:part name="starTime" type="xsd:int"/>
            <wsdl:part name="endTime" type="xsd:int"/>
</wsdl:message>
<wsdl:message name="getAlarmsByTimeResponse">
             <wsdl:part name="alarmsList" type="tns:AlarmsList"/>
</wsdl:message>
<wsdl:message name="getParkOccupancyRequest">
            <wsdl:part name="token" type="xsd:string"/>
             <wsdl:part name="starTime" type="xsd:int"/>
             <wsdl:part name="endTime" type="xsd:int"/>
</wsdl:message>
<wsdl:message name="getParkOccupancyResponse">
             <wsdl:part name="parkOccupancyList" type="tns:GroupOccupancyList"/>
</wsdl:message>
<wsdl:message name="getGroupsOccupancyRequest">
             <wsdl:part name="token" type="xsd:string"/>
             <wsdl:part name="starTime" type="xsd:int"/>
            <wsdl:part name="endTime" type="xsd:int"/>
             <wsdl:part name="idgroups" type="tns:IntList"/>
</wsdl:message>
<wsdl:message name="getGroupsOccupancyResponse">
             <wsdl:part name="groupOccupancyList" type="tns:GroupOccupancyList"/>
</wsdl:message>
<wsdl:message name="changeBaysCategoryRequest">
            <wsdl:part name="token" type="xsd:string"/>
             <wsdl:part name="idcategory" type="xsd:int"/>
            <wsdl:part name="idbays" type="tns:IntList"/>
</wsdl:message>
<wsdl:message name="changeBaysCategoryResponse">
             <wsdl:part name="chCatResp" type="tns:changeCategoryResponse"/>
</wsdl:message>
<wsdl:message name="playSequenceRequest">
<wsdl:part name="token" type="xsd:string"/>
            <wsdl:part name="idsequence" type="xsd:int"/>
</wsdl:message>
<wsdl:message name="playSequenceResponse">
             <wsdl:part name="result" type="xsd:int"/>
</wsdl:message>
<wsdl:message name="setMzcValueRequest">
             <wsdl:part name="token" type="xsd:string"/>
             <wsdl:part name="idmzc" type="xsd:int"/>
            <wsdl:part name="value" type="xsd:int"/>
</wsdl:message>
<wsdl:message name="setMzcValueResponse">
             <wsdl:part name="result" type="xsd:int"/>
</wsdl:message>
<wsdl:message name="resetMzcRequest">
             <wsdl:part name="token" type="xsd:string"/>
            <wsdl:part name="idmzc" type="xsd:int"/>
</wsdl:message>
<wsdl:message name="resetMzcResponse">
             <wsdl:part name="result" type="xsd:int"/>
```
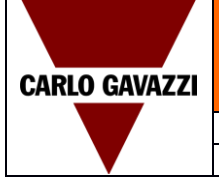

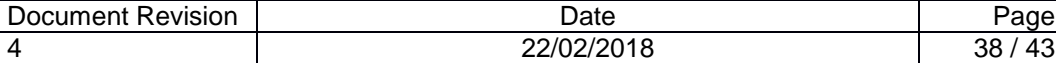

```
</wsdl:message>
<wsdl:message name="changeIndicatorCategoryRequest">
            <wsdl:part name="token" type="xsd:string"/>
            <wsdl:part name="idcategory" type="xsd:int"/>
            <wsdl:part name="idindicator" type="xsd:int"/>
</wsdl:message>
<wsdl:message name="changeIndicatorCategoryResponse">
            <wsdl:part name="chIndCatResp" type="tns:changeCatIndResponse"/>
</wsdl:message>
<wsdl:message name="changeBaysEventCategoryRequest">
            <wsdl:part name="token" type="xsd:string"/>
            <wsdl:part name="idcategory" type="xsd:int"/>
            <wsdl:part name="idbays" type="tns:IntList"/>
</wsdl:message>
<wsdl:message name="changeBaysEventCategoryResponse">
            <wsdl:part name="chEvCatResp" type="tns:changeCategoryResponse"/>
</wsdl:message>
<wsdl:message name="acknowledgeAlarmsRequest">
            <wsdl:part name="token" type="xsd:string"/>
            <wsdl:part name="idalarms" type="tns:IntList"/>
</wsdl:message>
<wsdl:message name="acknowledgeAlarmsResponse">
            <wsdl:part name="result" type="xsd:int"/>
</wsdl:message>
<wsdl:portType name="CP3WebInterface">
            <wsdl:operation name="login">
                        <wsdl:input message="tns:loginRequest"/>
                         <wsdl:output message="tns:loginResponse"/>
            </wsdl:operation>
            <wsdl:operation name="getGroups">
                        <wsdl:input message="tns:getGroupsRequest"/>
                         <wsdl:output message="tns:getGroupsResponse"/>
            </wsdl:operation>
            <wsdl:operation name="getGroupById">
                        <wsdl:input message="tns:getGroupByIdRequest"/>
                        <wsdl:output message="tns:getGroupByIdResponse"/>
            </wsdl:operation>
            <wsdl:operation name="getBays">
                        <wsdl:input message="tns:getBaysRequest"/>
                         <wsdl:output message="tns:getBaysResponse"/>
            </wsdl:operation>
            <wsdl:operation name="getBaysById">
                        <wsdl:input message="tns:getBaysByIdRequest"/>
                         <wsdl:output message="tns:getBaysByIdResponse"/>
            </wsdl:operation>
            <wsdl:operation name="getCategories">
                        <wsdl:input message="tns:getCategoriesRequest"/>
                        <wsdl:output message="tns:getCategoriesResponse"/>
            </wsdl:operation>
            <wsdl:operation name="getEventCategories">
                         <wsdl:input message="tns:getEventCategoriesRequest"/>
                         <wsdl:output message="tns:getEventCategoriesResponse"/>
            </wsdl:operation>
            <wsdl:operation name="getSequences">
                        <wsdl:input message="tns:getSequencesRequest"/>
                         <wsdl:output message="tns:getSequencesResponse"/>
            </wsdl:operation>
            <wsdl:operation name="getMZC">
                         <wsdl:input message="tns:getMZCRequest"/>
                        <wsdl:output message="tns:getMZCResponse"/>
            </wsdl:operation>
            <wsdl:operation name="getIndicators">
                         <wsdl:input message="tns:getIndicatorsRequest"/>
                         <wsdl:output message="tns:getIndicatorsResponse"/>
            </wsdl:operation>
            <wsdl:operation name="getSxweb">
                         <wsdl:input message="tns:getSxwebRequest"/>
                         <wsdl:output message="tns:getSxwebResponse"/>
            </wsdl:operation>
            <wsdl:operation name="getRtBaysStatus">
                         <wsdl:input message="tns:getRtBaysStatusRequest"/>
                         <wsdl:output message="tns:getRtBaysStatusResponse"/>
```
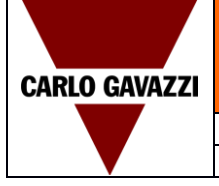

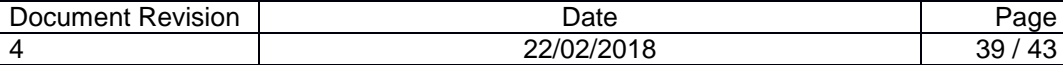

</wsdl:operation> <wsdl:operation name="getRtBaysStatusById"> <wsdl:input message="tns:getRtBaysStatusByIdRequest"/> <wsdl:output message="tns:getRtBaysStatusByIdResponse"/> </wsdl:operation> <wsdl:operation name="getRtBaysStatusByGroup"> <wsdl:input message="tns:getRtBaysStatusByGroupRequest"/> <wsdl:output message="tns:getRtBaysStatusByGroupResponse"/> </wsdl:operation> <wsdl:operation name="getRtParkOccupancy"> <wsdl:input message="tns:getRtParkOccupancyRequest"/> <wsdl:output message="tns:getRtParkOccupancyResponse"/> </wsdl:operation> <wsdl:operation name="getRtGroupOccupancy"> <wsdl:input message="tns:getRtGroupOccupancyRequest"/> <wsdl:output message="tns:getRtGroupOccupancyResponse"/> </wsdl:operation> <wsdl:operation name="getRtCatParkOccupancy"> <wsdl:input message="tns:getRtCatParkOccupancyRequest"/> <wsdl:output message="tns:getRtCatParkOccupancyResponse"/> </wsdl:operation> <wsdl:operation name="getRtCatGroupOccupancy"> <wsdl:input message="tns:getRtCatGroupOccupancyRequest"/> <wsdl:output message="tns:getRtCatGroupOccupancyResponse"/> </wsdl:operation> <wsdl:operation name="getRtDiagnostic"> <wsdl:input message="tns:getRtDiagnosticRequest"/> <wsdl:output message="tns:getRtDiagnosticResponse"/> </wsdl:operation> <wsdl:operation name="getRtMZCOccupied"> <wsdl:input message="tns:getRtMZCOccupiedRequest"/> <wsdl:output message="tns:getRtMZCOccupiedResponse"/> </wsdl:operation> <wsdl:operation name="getActiveAlarms"> <wsdl:input message="tns:getActiveAlarmsRequest"/> <wsdl:output message="tns:getActiveAlarmsResponse"/> </wsdl:operation> <wsdl:operation name="getAlarmsByTime"> <wsdl:input message="tns:getAlarmsByTimeRequest"/> <wsdl:output message="tns:getAlarmsByTimeResponse"/> </wsdl:operation> <wsdl:operation name="getParkOccupancy"> <wsdl:input message="tns:getParkOccupancyRequest"/> <wsdl:output message="tns:getParkOccupancyResponse"/> </wsdl:operation> <wsdl:operation name="getGroupsOccupancy"> <wsdl:input message="tns:getGroupsOccupancyRequest"/> <wsdl:output message="tns:getGroupsOccupancyResponse"/> </wsdl:operation> <wsdl:operation name="changeBaysCategory"> <wsdl:input message="tns:changeBaysCategoryRequest"/> <wsdl:output message="tns:changeBaysCategoryResponse"/> </wsdl:operation> <wsdl:operation name="playSequence"> <wsdl:input message="tns:playSequenceRequest"/> <wsdl:output message="tns:playSequenceResponse"/> </wsdl:operation> <wsdl:operation name="setMzcValue"> <wsdl:input message="tns:setMzcValueRequest"/> <wsdl:output message="tns:setMzcValueResponse"/> </wsdl:operation> <wsdl:operation name="resetMzc"> <wsdl:input message="tns:resetMzcRequest"/> <wsdl:output message="tns:resetMzcResponse"/> </wsdl:operation> <wsdl:operation name="changeIndicatorCategory"> <wsdl:input message="tns:changeIndicatorCategoryRequest"/> <wsdl:output message="tns:changeIndicatorCategoryResponse"/> </wsdl:operation> <wsdl:operation name="changeBaysEventCategory"> <wsdl:input message="tns:changeBaysEventCategoryRequest"/> <wsdl:output message="tns:changeBaysEventCategoryResponse"/> </wsdl:operation> <wsdl:operation name="acknowledgeAlarms"> <wsdl:input message="tns:acknowledgeAlarmsRequest"/> <wsdl:output message="tns:acknowledgeAlarmsResponse"/> </wsdl:operation>

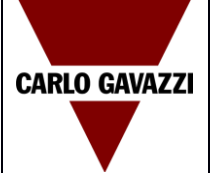

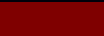

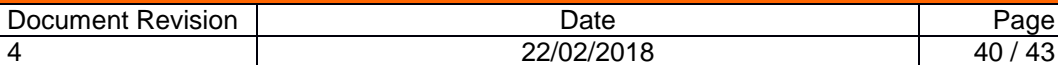

#### </wsdl:portType>

<wsdl:binding name="serviceSOAP" type="tns:CP3WebInterface"> <soap:binding style="rpc" transport="http://schemas.xmlsoap.org/soap/http"/> <wsdl:operation name="login"> <soap:operation soapAction="http://localhost/CP3Service/login"/> <wsdl:input> <soap:body use="literal" namespace="http://localhost/CP3Service/public/CP3WebInterface"/> </wsdl:input> <wsdl:output> <soap:body use="literal" namespace="http://localhost/CP3Service/public/CP3WebInterface"/> </wsdl:output> </wsdl:operation> <wsdl:operation name="getGroups"> <soap:operation soapAction="http://localhost/CP3Service/getGroups"/> <wsdl:input> <soap:body use="literal" namespace="http://localhost/CP3Service/public/CP3WebInterface"/> </wsdl:input> <wsdl:output> <soap:body use="literal" namespace="http://localhost/CP3Service/public/CP3WebInterface"/> </wsdl:output> </wsdl:operation> <wsdl:operation name="getGroupById"> <soap:operation soapAction="http://localhost/CP3Service/getGroupById"/> <wsdl:input> <soap:body use="literal" namespace="http://localhost/CP3Service/public/CP3WebInterface"/> </wsdl:input> <wsdl:output> <soap:body use="literal" namespace="http://localhost/CP3Service/public/CP3WebInterface"/> </wsdl:output> </wsdl:operation> <wsdl:operation name="getBays"> <soap:operation soapAction="http://localhost/CP3Service/getBays"/> <wsdl:input> <soap:body use="literal" namespace="http://localhost/CP3Service/public/CP3WebInterface"/> </wsdl:input> <wsdl:output> <soap:body use="literal" namespace="http://localhost/CP3Service/public/CP3WebInterface"/> </wsdl:output> </wsdl:operation> <wsdl:operation name="getBaysById"> <soap:operation soapAction="http://localhost/CP3Service/getBaysById"/> <wsdl:input> <soap:body use="literal" namespace="http://localhost/CP3Service/public/CP3WebInterface"/> </wsdl:input> <wsdl:output> <soap:body use="literal" namespace="http://localhost/CP3Service/public/CP3WebInterface"/> </wsdl:output> </wsdl:operation> <wsdl:operation name="getCategories"> <soap:operation soapAction="http://localhost/CP3Service/getCategories"/> <wsdl:input> <soap:body use="literal" namespace="http://localhost/CP3Service/public/CP3WebInterface"/> </wsdl:input> <wsdl:output> <soap:body use="literal" namespace="http://localhost/CP3Service/public/CP3WebInterface"/> </wsdl:output> </wsdl:operation> <wsdl:operation name="getEventCategories"> <soap:operation soapAction="http://localhost/CP3Service/getEventCategories"/> <wsdl:input> <soap:body use="literal" namespace="http://localhost/CP3Service/public/CP3WebInterface"/> </wsdl:input> <wsdl:output> <soap:body use="literal" namespace="http://localhost/CP3Service/public/CP3WebInterface"/> </wsdl:output> </wsdl:operation> <wsdl:operation name="getSequences"> <soap:operation soapAction="http://localhost/CP3Service/getSequences"/> <wsdl:input> <soap:body use="literal" namespace="http://localhost/CP3Service/public/CP3WebInterface"/> </wsdl:input> <wsdl:output> <soap:body use="literal" namespace="http://localhost/CP3Service/public/CP3WebInterface"/> </wsdl:output>

#### </wsdl:operation>

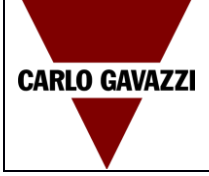

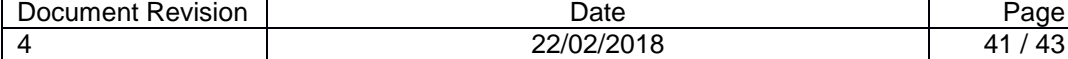

#### <wsdl:operation name="getMZC"> <soap:operation soapAction="http://localhost/CP3Service/getMZC"/> <wsdl:input> <soap:body use="literal" namespace="http://localhost/CP3Service/public/CP3WebInterface"/> </wsdl:input> <wsdl:output> <soap:body use="literal" namespace="http://localhost/CP3Service/public/CP3WebInterface"/> </wsdl:output> </wsdl:operation> <wsdl:operation name="getIndicators"> <soap:operation soapAction="http://localhost/CP3Service/getIndicators"/> <wsdl:input> <soap:body use="literal" namespace="http://localhost/CP3Service/public/CP3WebInterface"/> </wsdl:input> <wsdl:output> <soap:body use="literal" namespace="http://localhost/CP3Service/public/CP3WebInterface"/> </wsdl:output> </wsdl:operation> <wsdl:operation name="getSxweb"> <soap:operation soapAction="http://localhost/CP3Service/getSxweb"/> <wsdl:input> <soap:body use="literal" namespace="http://localhost/CP3Service/public/CP3WebInterface"/> </wsdl:input> <wsdl:output> <soap:body use="literal" namespace="http://localhost/CP3Service/public/CP3WebInterface"/> </wsdl:output> </wsdl:operation> <wsdl:operation name="getRtBaysStatus"> <soap:operation soapAction="http://localhost/CP3Service/getRtBaysStatus"/> <wsdl:input> <soap:body use="literal" namespace="http://localhost/CP3Service/public/CP3WebInterface"/> </wsdl:input> <wsdl:output> <soap:body use="literal" namespace="http://localhost/CP3Service/public/CP3WebInterface"/> </wsdl:output> </wsdl:operation> <wsdl:operation name="getRtBaysStatusById"> <soap:operation soapAction="http://localhost/CP3Service/getRtBaysStatusById"/> <wsdl:input> <soap:body use="literal" namespace="http://localhost/CP3Service/public/CP3WebInterface"/> </wsdl:input> <wsdl:output> <soap:body use="literal" namespace="http://localhost/CP3Service/public/CP3WebInterface"/> </wsdl:output> </wsdl:operation> <wsdl:operation name="getRtBaysStatusByGroup"> <soap:operation soapAction="http://localhost/CP3Service/getRtBaysStatusByGroup"/> <wsdl:input> <soap:body use="literal" namespace="http://localhost/CP3Service/public/CP3WebInterface"/> </wsdl:input> <wsdl:output> <soap:body use="literal" namespace="http://localhost/CP3Service/public/CP3WebInterface"/> </wsdl:output> </wsdl:operation> <wsdl:operation name="getRtParkOccupancy"> <soap:operation soapAction="http://localhost/CP3Service/getRtParkOccupancy"/> <wsdl:input> <soap:body use="literal" namespace="http://localhost/CP3Service/public/CP3WebInterface"/> </wsdl:input> <wsdl:output> <soap:body use="literal" namespace="http://localhost/CP3Service/public/CP3WebInterface"/> </wsdl:output> </wsdl:operation> <wsdl:operation name="getRtGroupOccupancy"> <soap:operation soapAction="http://localhost/CP3Service/getRtGroupOccupancy"/> <wsdl:input> <soap:body use="literal" namespace="http://localhost/CP3Service/public/CP3WebInterface"/> </wsdl:input> <wsdl:output> <soap:body use="literal" namespace="http://localhost/CP3Service/public/CP3WebInterface"/> </wsdl:output> </wsdl:operation>

<wsdl:operation name="getRtCatParkOccupancy">

<soap:operation soapAction="http://localhost/CP3Service/getRtParkOccupancy"/>

#### <wsdl:input>

<soap:body use="literal" namespace="http://localhost/CP3Service/public/CP3WebInterface"/> </wsdl:input>

<wsdl:output>

<soap:body use="literal" namespace="http://localhost/CP3Service/public/CP3WebInterface"/> </wsdl:output>

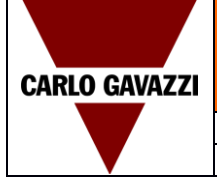

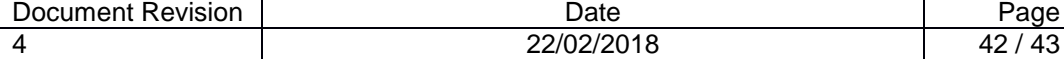

#### </wsdl:operation> <wsdl:operation name="getRtCatGroupOccupancy"> <soap:operation soapAction="http://localhost/CP3Service/getCatGroupOccupancy"/> <wsdl:input> <soap:body use="literal" namespace="http://localhost/CP3Service/public/CP3WebInterface"/> </wsdl:input> <wsdl:output> <soap:body use="literal" namespace="http://localhost/CP3Service/public/CP3WebInterface"/> </wsdl:output> </wsdl:operation> <wsdl:operation name="getRtDiagnostic"> <soap:operation soapAction="http://localhost/CP3Service/getRtDiagnostic"/> <wsdl:input> <soap:body use="literal" namespace="http://localhost/CP3Service/public/CP3WebInterface"/> </wsdl:input> <wsdl:output> <soap:body use="literal" namespace="http://localhost/CP3Service/public/CP3WebInterface"/> </wsdl:output> </wsdl:operation> <wsdl:operation name="getRtMZCOccupied"> <soap:operation soapAction="http://localhost/CP3Service/getRtMZCOccupied"/> <wsdl:input> <soap:body use="literal" namespace="http://localhost/CP3Service/public/CP3WebInterface"/> </wsdl:input> <wsdl:output> <soap:body use="literal" namespace="http://localhost/CP3Service/public/CP3WebInterface"/> </wsdl:output> </wsdl:operation> <wsdl:operation name="getActiveAlarms"> <soap:operation soapAction="http://localhost/CP3Service/getActiveAlarms"/> <wsdl:input> <soap:body use="literal" namespace="http://localhost/CP3Service/public/CP3WebInterface"/> </wsdl:input> <wsdl:output> <soap:body use="literal" namespace="http://localhost/CP3Service/public/CP3WebInterface"/> </wsdl:output> </wsdl:operation> <wsdl:operation name="getAlarmsByTime"> <soap:operation soapAction="http://localhost/CP3Service/getAlarmsByTime"/> <wsdl:input> <soap:body use="literal" namespace="http://localhost/CP3Service/public/CP3WebInterface"/> </wsdl:input> <wsdl:output> <soap:body use="literal" namespace="http://localhost/CP3Service/public/CP3WebInterface"/> </wsdl:output> </wsdl:operation> <wsdl:operation name="getParkOccupancy"> <soap:operation soapAction="http://localhost/CP3Service/getParkOccupancy"/> <wsdl:input> <soap:body use="literal" namespace="http://localhost/CP3Service/public/CP3WebInterface"/> </wsdl:input> <wsdl:output> <soap:body use="literal" namespace="http://localhost/CP3Service/public/CP3WebInterface"/> </wsdl:output> </wsdl:operation> <wsdl:operation name="getGroupsOccupancy"> <soap:operation soapAction="http://localhost/CP3Service/getGroupsOccupancy"/> <wsdl:input> <soap:body use="literal" namespace="http://localhost/CP3Service/public/CP3WebInterface"/> </wsdl:input> <wsdl:output> <soap:body use="literal" namespace="http://localhost/CP3Service/public/CP3WebInterface"/> </wsdl:output> </wsdl:operation> <wsdl:operation name="changeBaysCategory"> <soap:operation soapAction="http://localhost/CP3Service/changeBaysCategory"/> <wsdl:input> <soap:body use="literal" namespace="http://localhost/CP3Service/public/CP3WebInterface"/> </wsdl:input> <wsdl:output> <soap:body use="literal" namespace="http://localhost/CP3Service/public/CP3WebInterface"/> </wsdl:output>

 </wsdl:operation> <wsdl:operation name="playSequence">

<soap:operation soapAction="http://localhost/CP3Service/playSequence"/>

<wsdl:input>

<soap:body use="literal" namespace="http://localhost/CP3Service/public/CP3WebInterface"/>

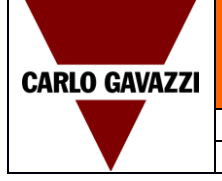

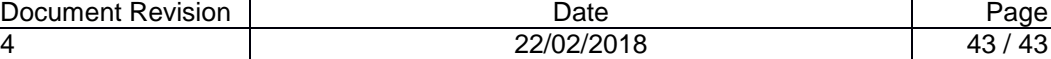

#### </wsdl:input>

<wsdl:output>

<soap:body use="literal" namespace="http://localhost/CP3Service/public/CP3WebInterface"/> </wsdl:output>

#### </wsdl:operation>

<wsdl:operation name="setMzcValue">

<soap:operation soapAction="http://localhost/CP3Service/setMzcValue"/>

<wsdl:input> <soap:body use="literal" namespace="http://localhost/CP3Service/public/CP3WebInterface"/> </wsdl:input>

#### <wsdl:output>

<soap:body use="literal" namespace="http://localhost/CP3Service/public/CP3WebInterface"/> </wsdl:output>

#### </wsdl:operation>

<wsdl:operation name="resetMzc">

<soap:operation soapAction="http://localhost/CP3Service/resetMzc"/>

#### <wsdl:input>

<soap:body use="literal" namespace="http://localhost/CP3Service/public/CP3WebInterface"/> </wsdl:input>

#### <wsdl:output>

<soap:body use="literal" namespace="http://localhost/CP3Service/public/CP3WebInterface"/> </wsdl:output>

#### </wsdl:operation>

<wsdl:operation name="changeIndicatorCategory">

<soap:operation soapAction="http://localhost/CP3Service/changeIndicatorCategory"/>

#### <wsdl:input>

<soap:body use="literal" namespace="http://localhost/CP3Service/public/CP3WebInterface"/> </wsdl:input>

<wsdl:output>

<soap:body use="literal" namespace="http://localhost/CP3Service/public/CP3WebInterface"/> </wsdl:output>

#### </wsdl:operation>

#### <wsdl:operation name="changeBaysEventCategory">

<soap:operation soapAction="http://localhost/CP3Service/changeBaysEventCategory"/>

<wsdl:input>

<soap:body use="literal" namespace="http://localhost/CP3Service/public/CP3WebInterface"/> </wsdl:input>

<wsdl:output>

<soap:body use="literal" namespace="http://localhost/CP3Service/public/CP3WebInterface"/> </wsdl:output>

#### </wsdl:operation>

<wsdl:operation name="acknowledgeAlarms">

<soap:operation soapAction="http://localhost/CP3Service/acknowledgeAlarms"/>

<wsdl:input>

<soap:body use="literal" namespace="http://localhost/CP3Service/public/CP3WebInterface"/> </wsdl:input>

<wsdl:output>

<soap:body use="literal" namespace="http://localhost/CP3Service/public/CP3WebInterface"/> </wsdl:output>

</wsdl:operation>

#### </wsdl:binding>

<wsdl:service name="CP3WebInterface">

<wsdl:port binding="tns:serviceSOAP" name="serviceSOAP">

<soap:address location="https://localhost/CP3Service/public/CP3WebInterface.php"/>

#### </wsdl:port>

</wsdl:service>

</wsdl:definitions>